Scuola Secondaria Statale di Primo Grado "Carlo Vicari" Castagnole delle Lanze Anno scolastico 2009/2010

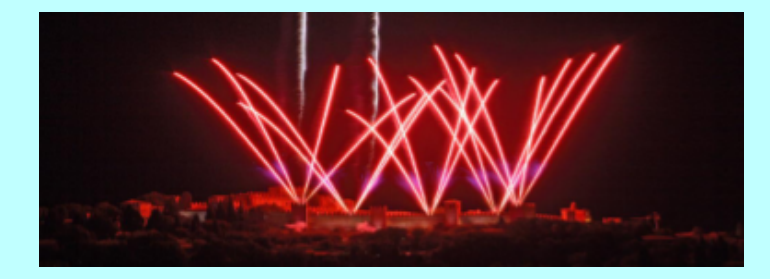

Unità didattica di apprendimento Il viaggio di istruzione del 29, 30 e 31 marzo 2010 nella Romagna e nelle Marche

# I luoghi del nostro viaggio di istruzione:

- Ravenna, Classe e Rimini (primo giorno);
- Gradara, San Leo e San Marino (secondo giorno);
- Urbino (terzo giorno).

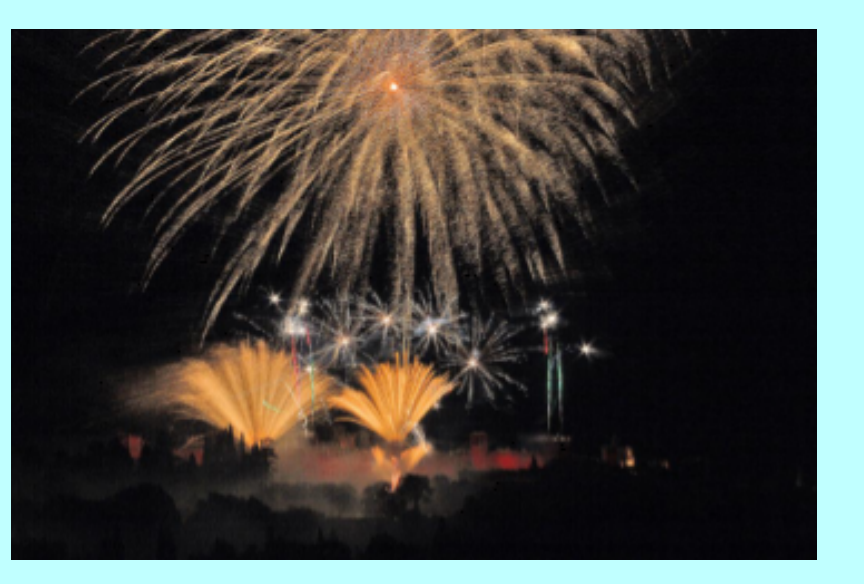

(Gradara, fuochi artificiali sulla rocca)

# Ravenna, Classe e Rimini (primo giorno della nostra gita)

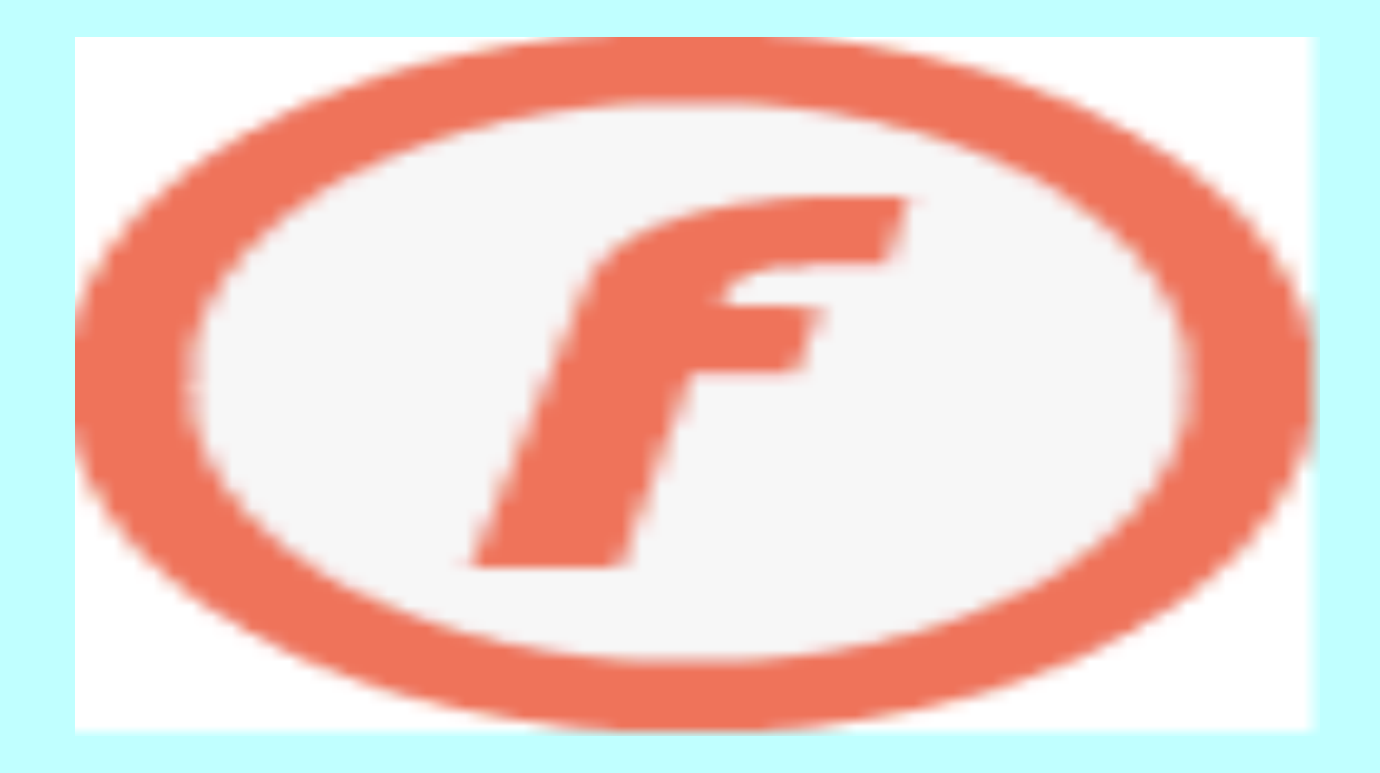

Video scaricato dal sito internet www.youtube.com

### Dante e la città di Ravenna

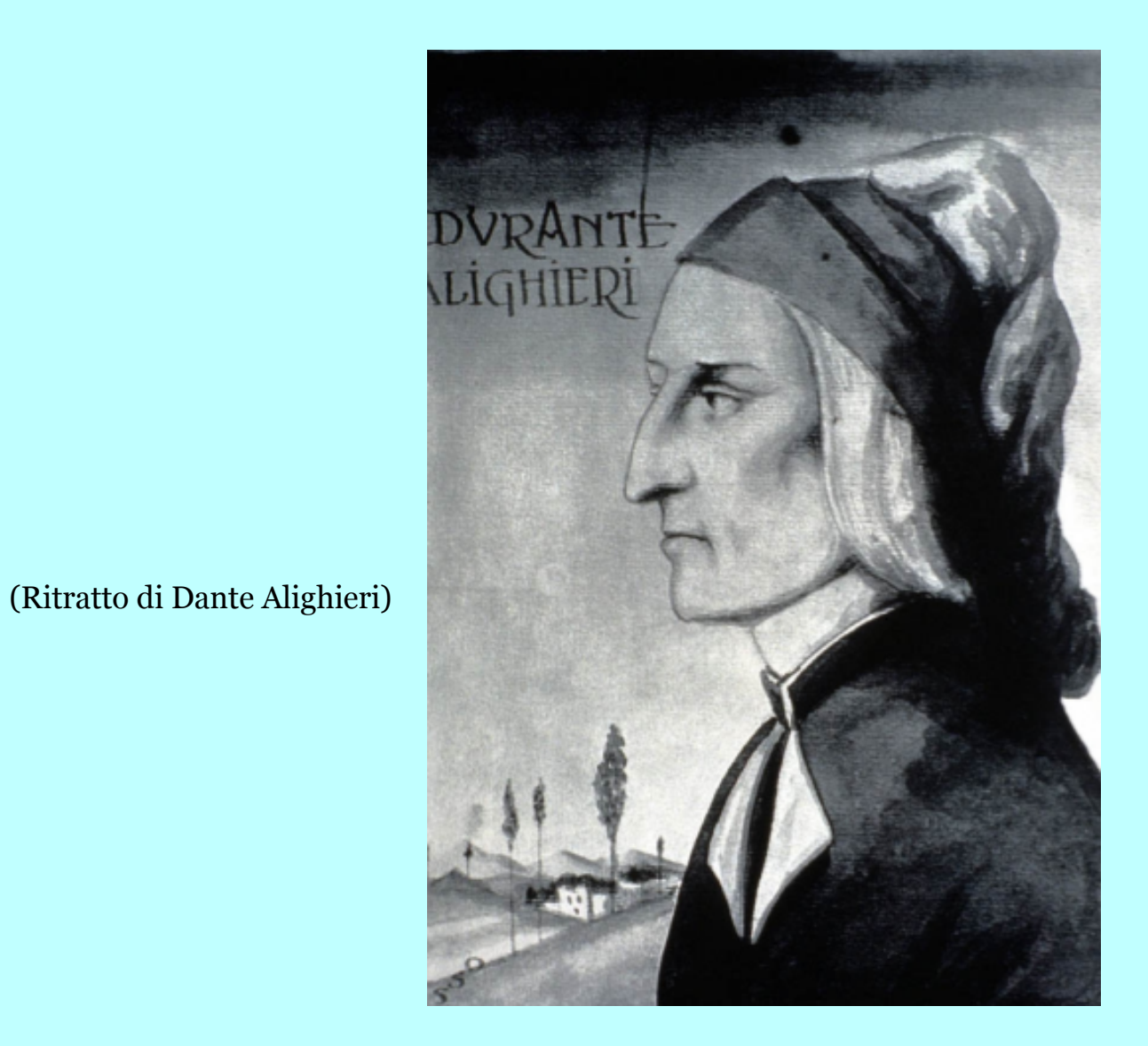

### Dante Alighieri nasce a Firenze nel 1265

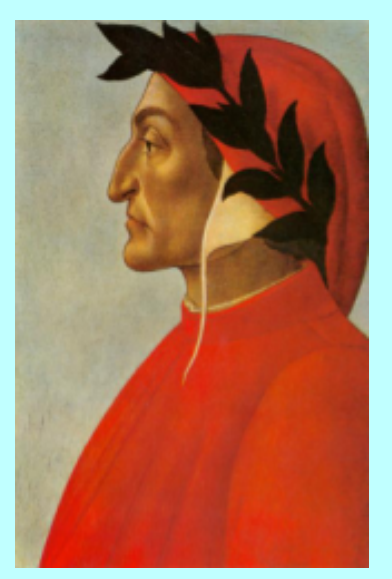

(Sandro Botticelli, ritratto di Dante Alighieri)

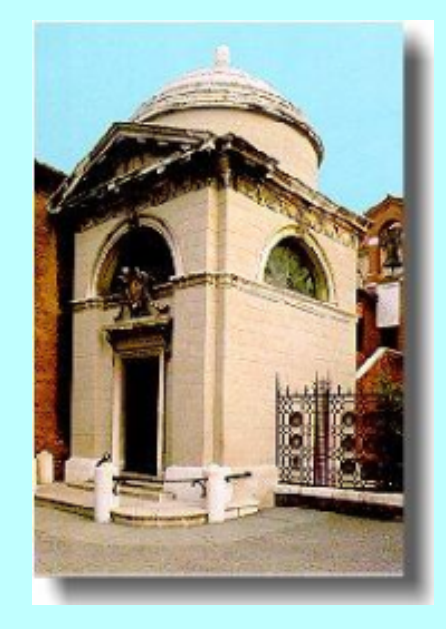

Muore a Ravenna nel 1321; oggi è qui sepolto. Noi visiteremo la famosissima tomba di Dante

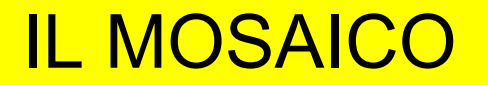

TECNICA DECORATIVA POSTA SU PARETE O PAVIMENTO E REALIZZATA CON PICCOLI TASSELLI DI PIETRA, VETRO O CERAMICA, UNITI CON MASTICE O **CEMENTO** 

ESEMPI DI MOSAICI IN ITALIA SI TROVANO: A RAVENNA - S.APOLLINARE NUOVO - S. VITALE

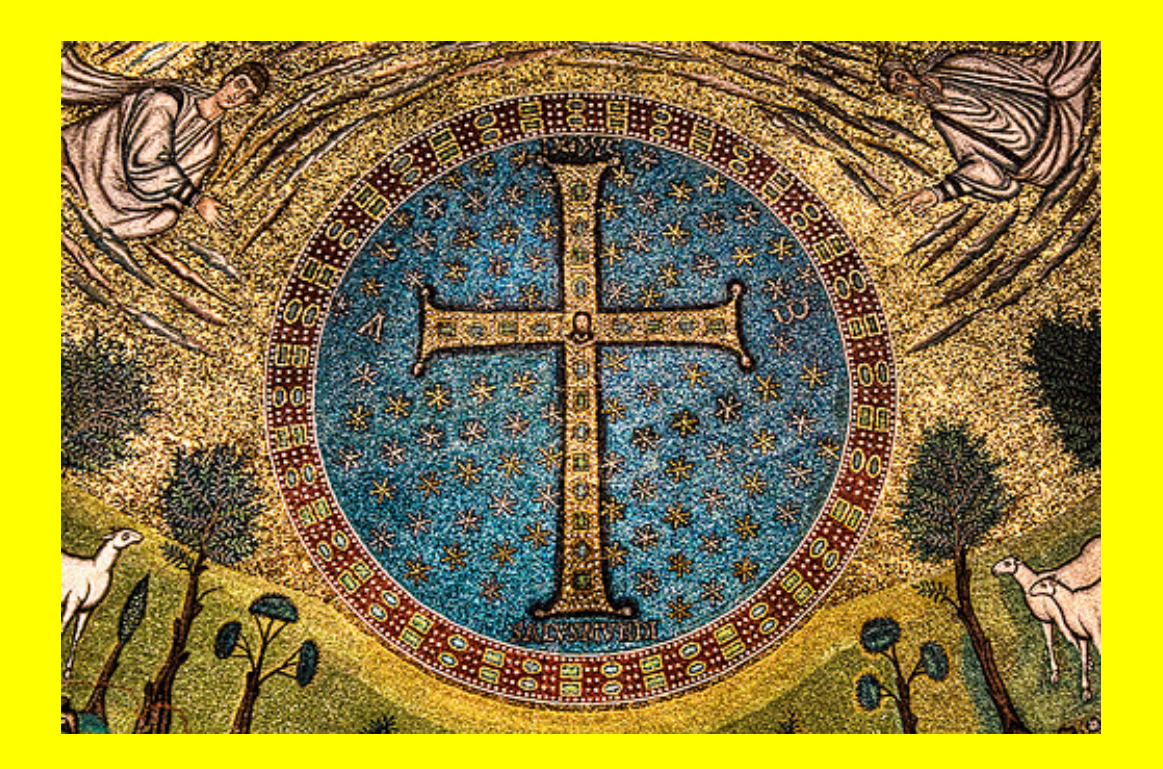

#### S. APOLLINARE IN CLASSE

La Basilica di S.Apollinare in Classe è conosciuta soprattutto per i preziosi mosaici che ornano le sue pareti interne; questa chiesa, infatti, ospita la più vasta superficie musiva che sia giunta a noi dall'antichità. Particolarmente conosciuto e pregiato è il mosaico risalente al 533549 che occupa l'intero catino absidale (catino absidale: volta di raccordo tra l'abside semicircolare della basilica paleocristiana e la sovrastante parte rettilinea. Ha forma di quarto di sfera). Esso ha subito una serie di restauri che però non ne alterano sensibilmente il valore. Il mosaico che la ricopre rappresenta S. Apollinare, primo vescovo della città, in atteggiamento di orante. Quest'ultimo è affiancato da 12 pecore, 6 per lato, che simboleggiano, con lo stesso numero degli apostoli di Cristo, il gregge cristiano. In questo caso il gregge raffigura i fedeli ravennati, seguaci del loro pastore, incaricato da Dio di condurli all'eternità (il giardino rigoglioso). Il mosaico non deve essere interpretato come l'illustrazione di un fatto evangelico, ma come dimostrazione della presenza sia dell'umano sia del divino nella persona di Gesù. Non si sono utilizzate figure umane, perché sarebbe stato impossibile rendere, attraverso un'immagine, il concetto di "trasfigurazione": rivelazione ai discepoli della gloria di Cristo. Il mosaico risalta particolarmente all'interno della Basilica soprattutto per il contrasto tra il verde e l'oro.

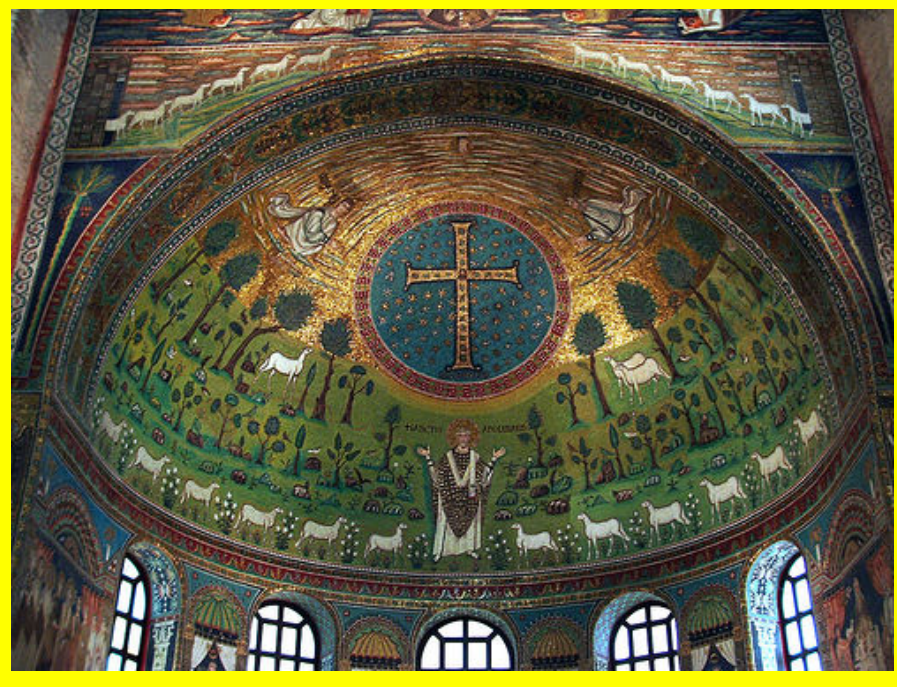

#### A ROMA - SANTA COSTANZA E S. MARIA MAGGIORE

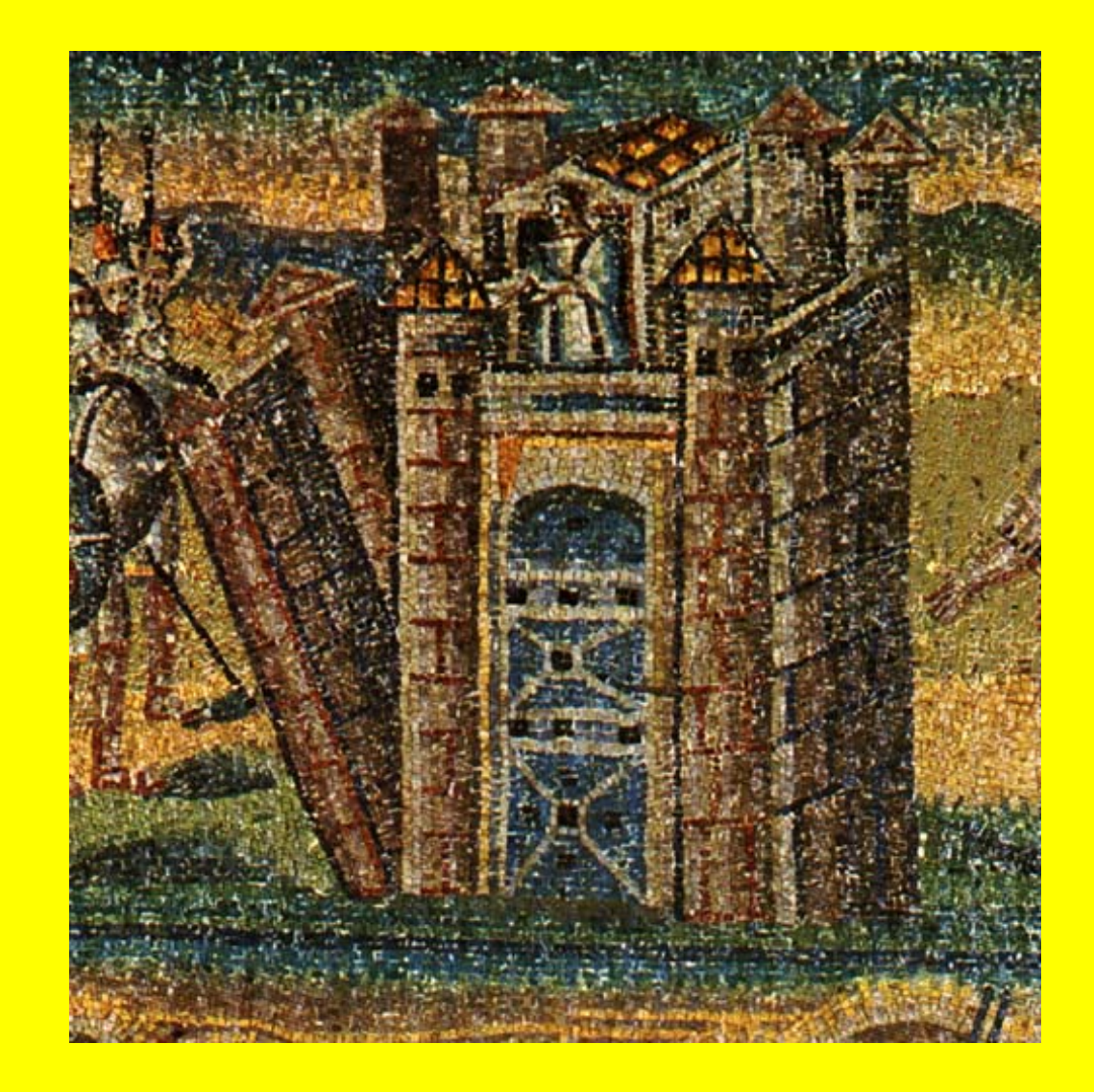

A MILANO - CAPPELLA DI S. AQUILINO IN S LORENZO - SACCELLO DI S. VITTORE IN CIEL D'ORO IN S.AMBROGIO

A FIRENZE - NEL BATTISTERO

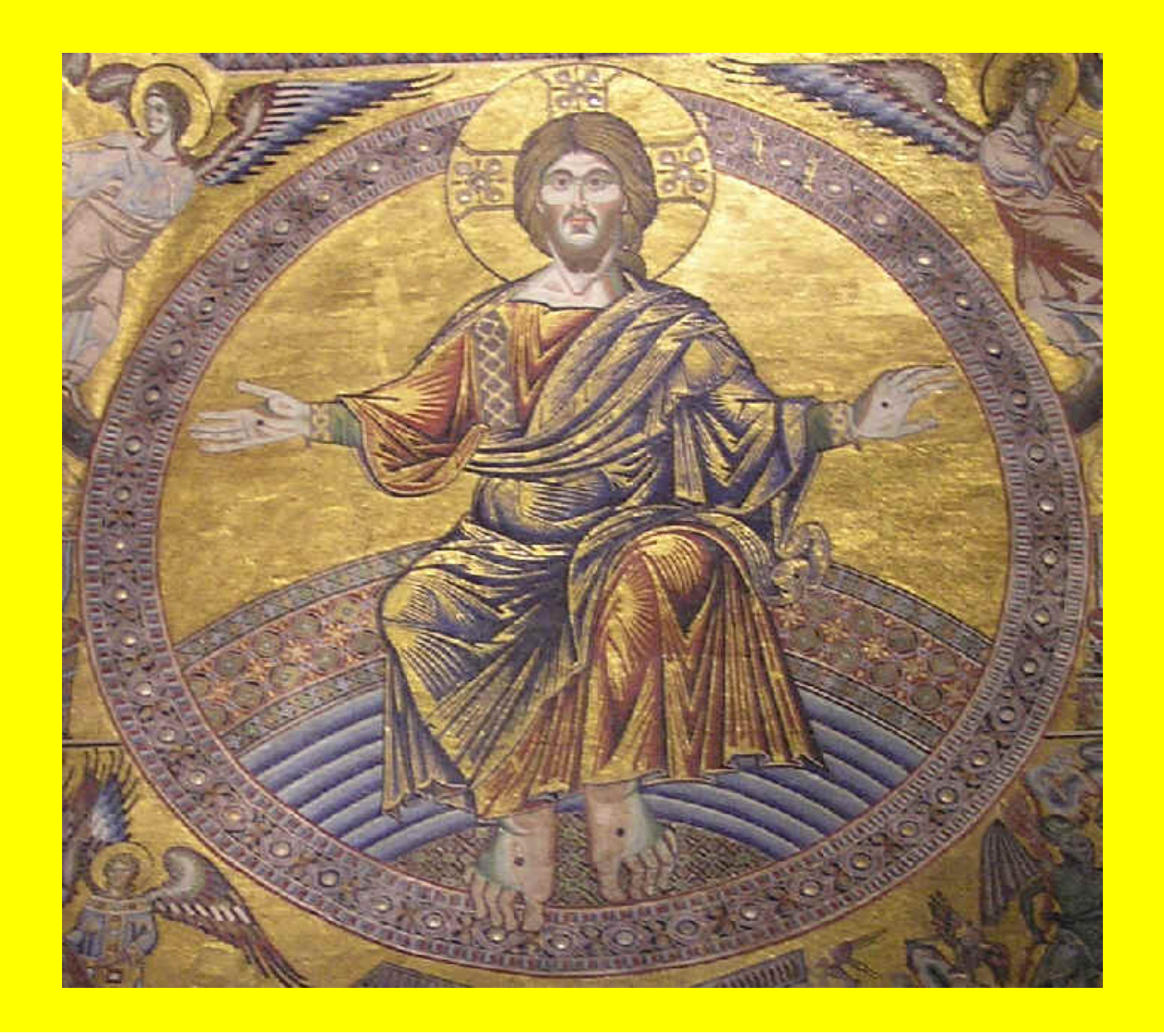

#### IN SICILIA - CAPPELLA PALATINA A PALERMO - DUOMO DI CEFALU' E DUOMO DI MONREALE

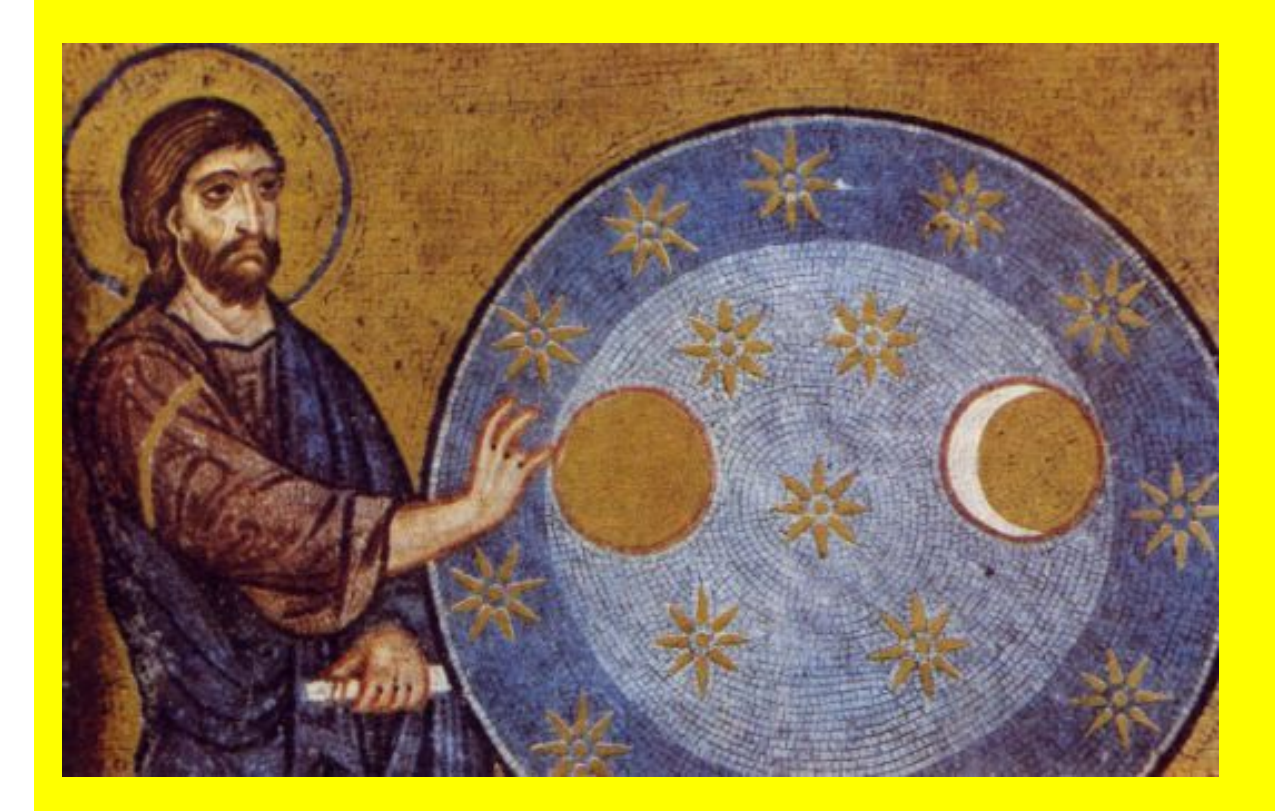

### COME SI ESEGUIVANO I MOSAICI

La MATERIA PRIMA era il VETRO COLORATO. Si producevano delle tessere di vetro larghe e basse che venivano tagliate con strumenti appuntiti tessere piccole per il viso e gli incarnati tessere più grandi per il resto della composizione per il fondo oro si usava un altro procedimento: su una piastra di vetro verdastro veniva stesa una sostanza collosa detta bolo sulla sostanza collosa veniva applicata una sottile lamina d'oro detta foglia sulla foglia veniva versato un sottile strato di vetro trasparente il tutto veniva cotto una volta raffreddato veniva tagliato quando le tessere erano pronte venivano applicate sull'intonaco fresco sul quale precedentemente era stato preparato un disegno da seguire per agevolare la disposizione delle tessere.

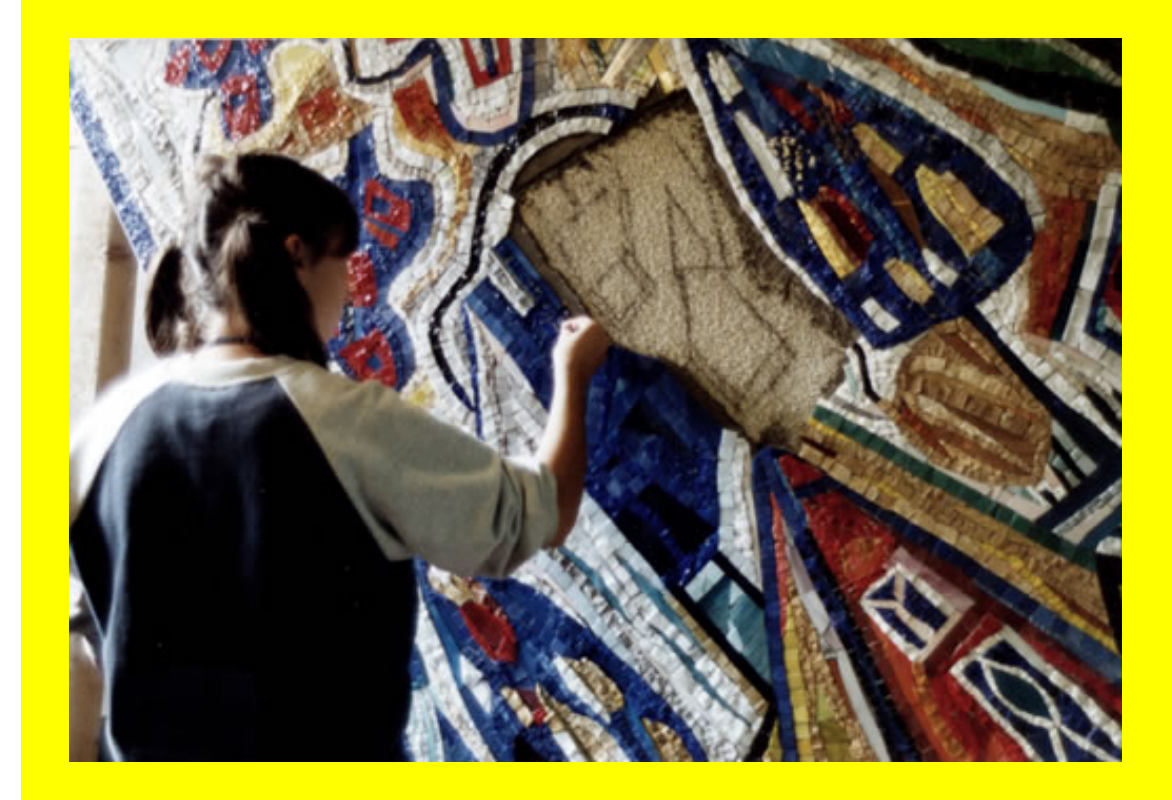

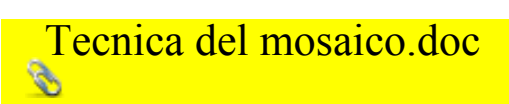

La parte sul mosaico è stata presentata alle classi Seconda A e Seconda B dalla professoressa di Educazione Tecnica Maria Grazia Triberti

## Qualche informazione sul nostro Hotel

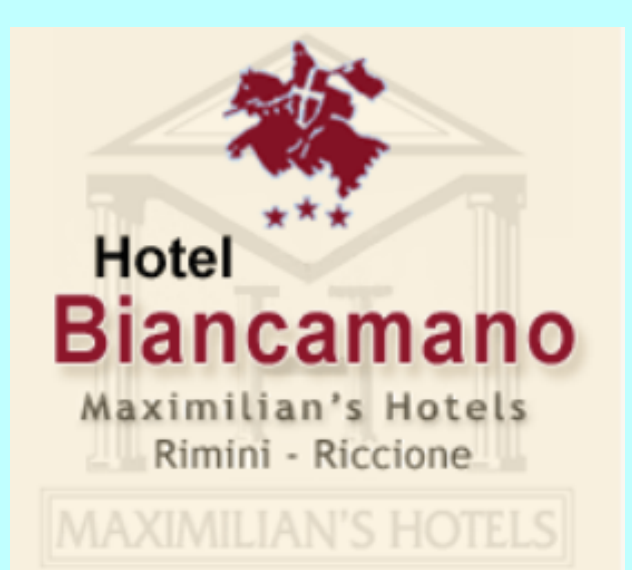

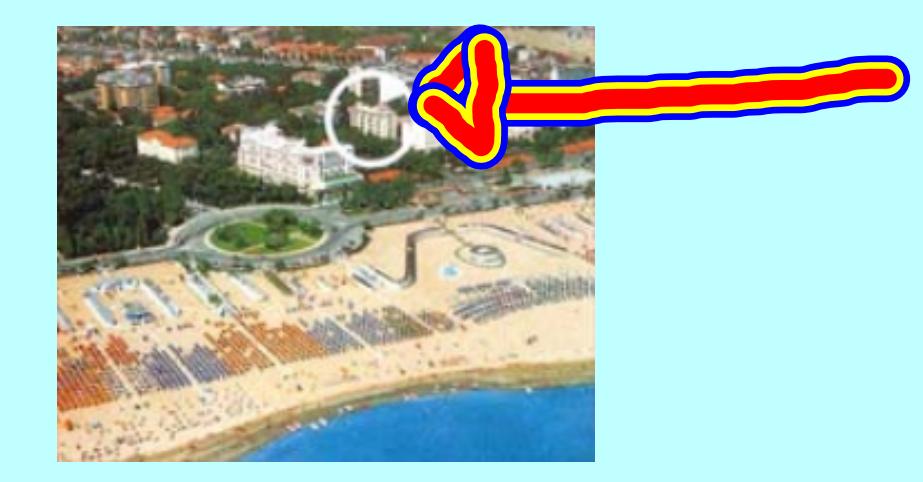

Alcune fotografie del nostro hotel, dall'alto e la piscina

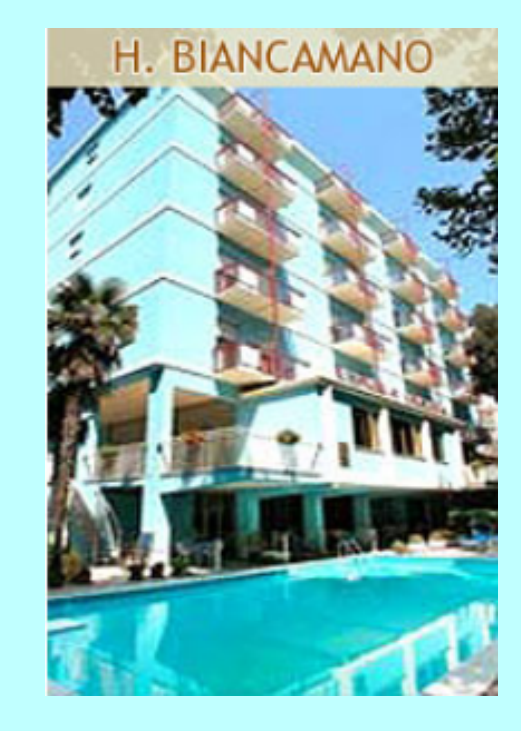

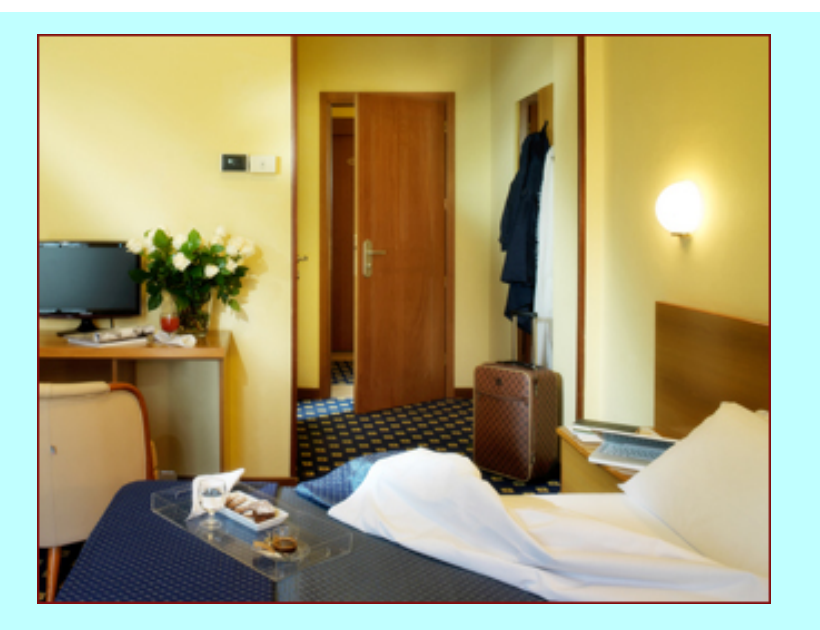

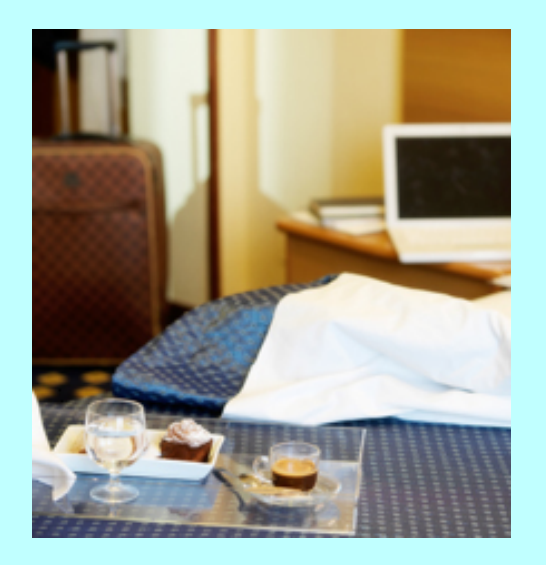

Alcune fotografie del nostro hotel, prima del "nostro" passaggio...

### Hotel Biancamano

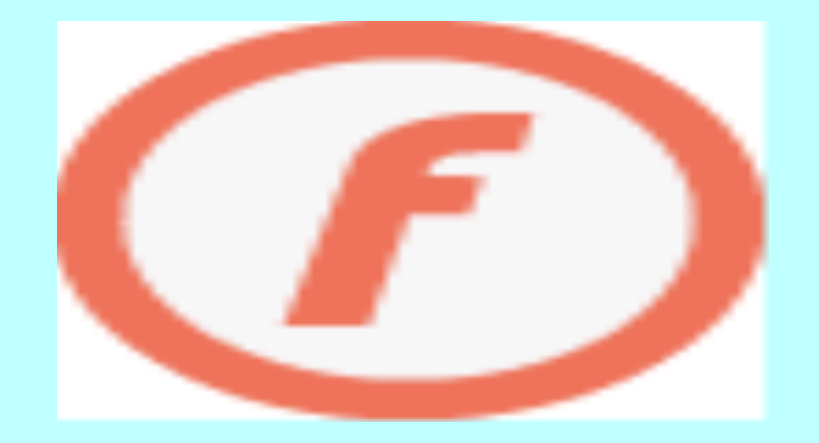

Vediamo adesso insieme un video sul nostro hotel, il Biancamano

### Gradara, San Leo e San Marino (seconda giornata, il 30 marzo 2010)

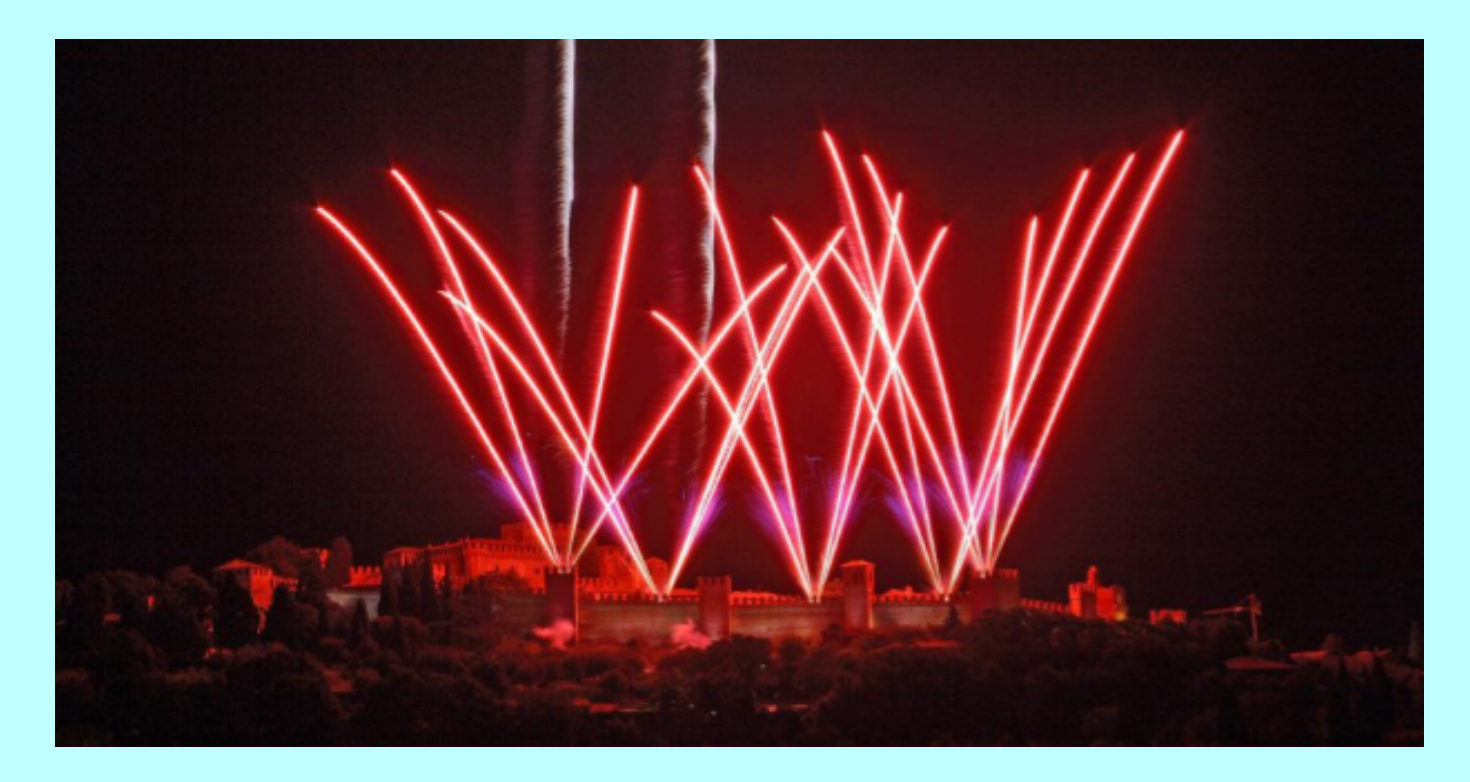

Una fotografia molto suggestiva della famosa rocca di Gradara

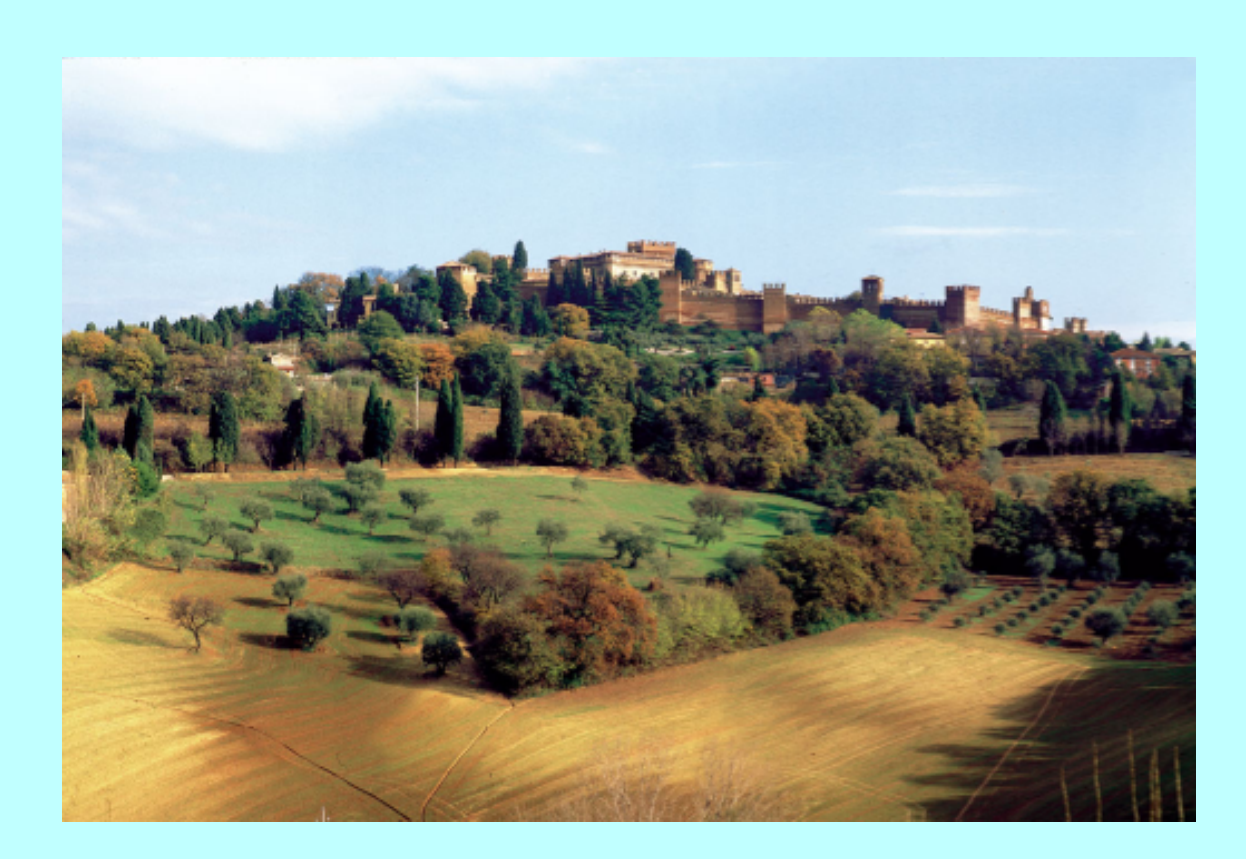

La rocca di Gradara tra le colline: si veda il sito www.gradara.org

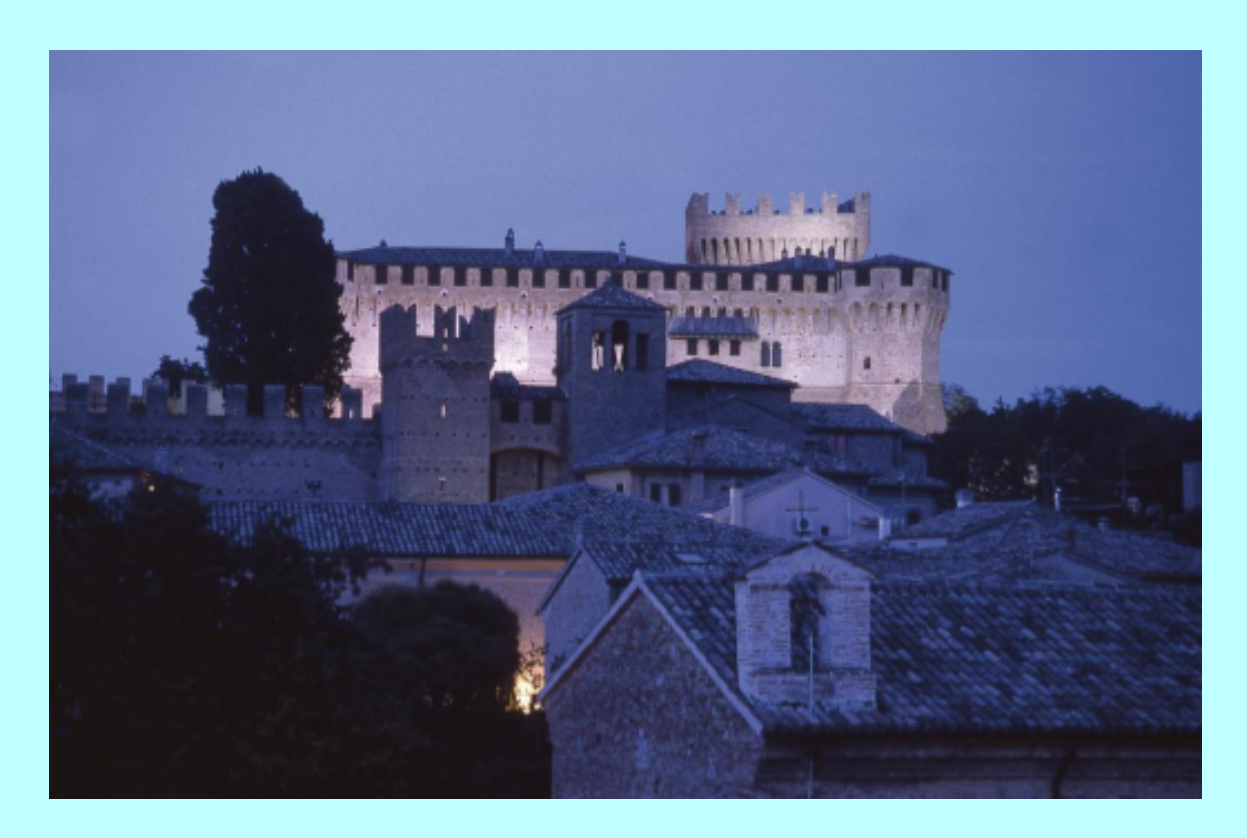

La rocca di Gradara, verso sera: le luci, la poesia

### Il castello, interno, con originali dell'epoca

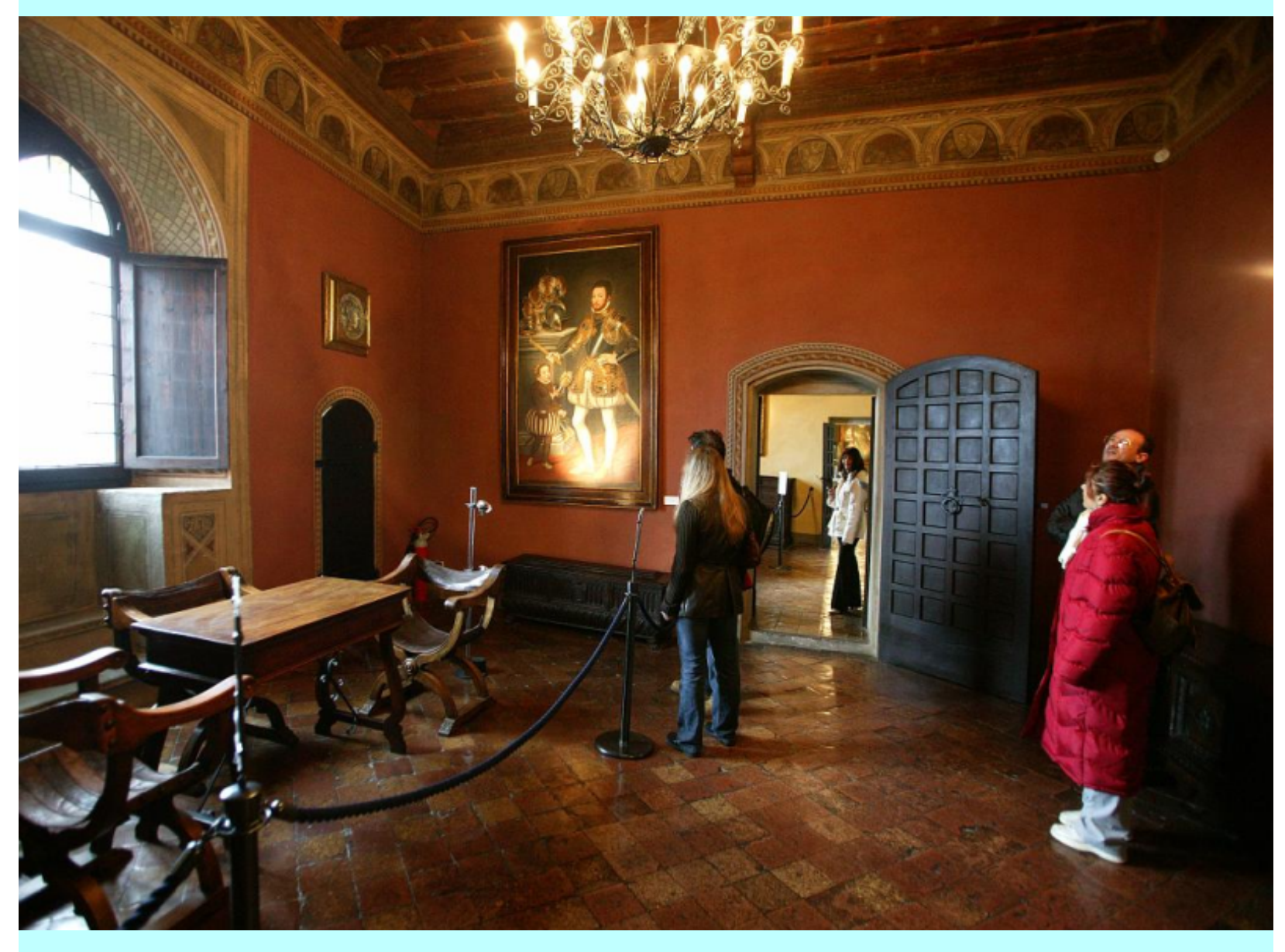

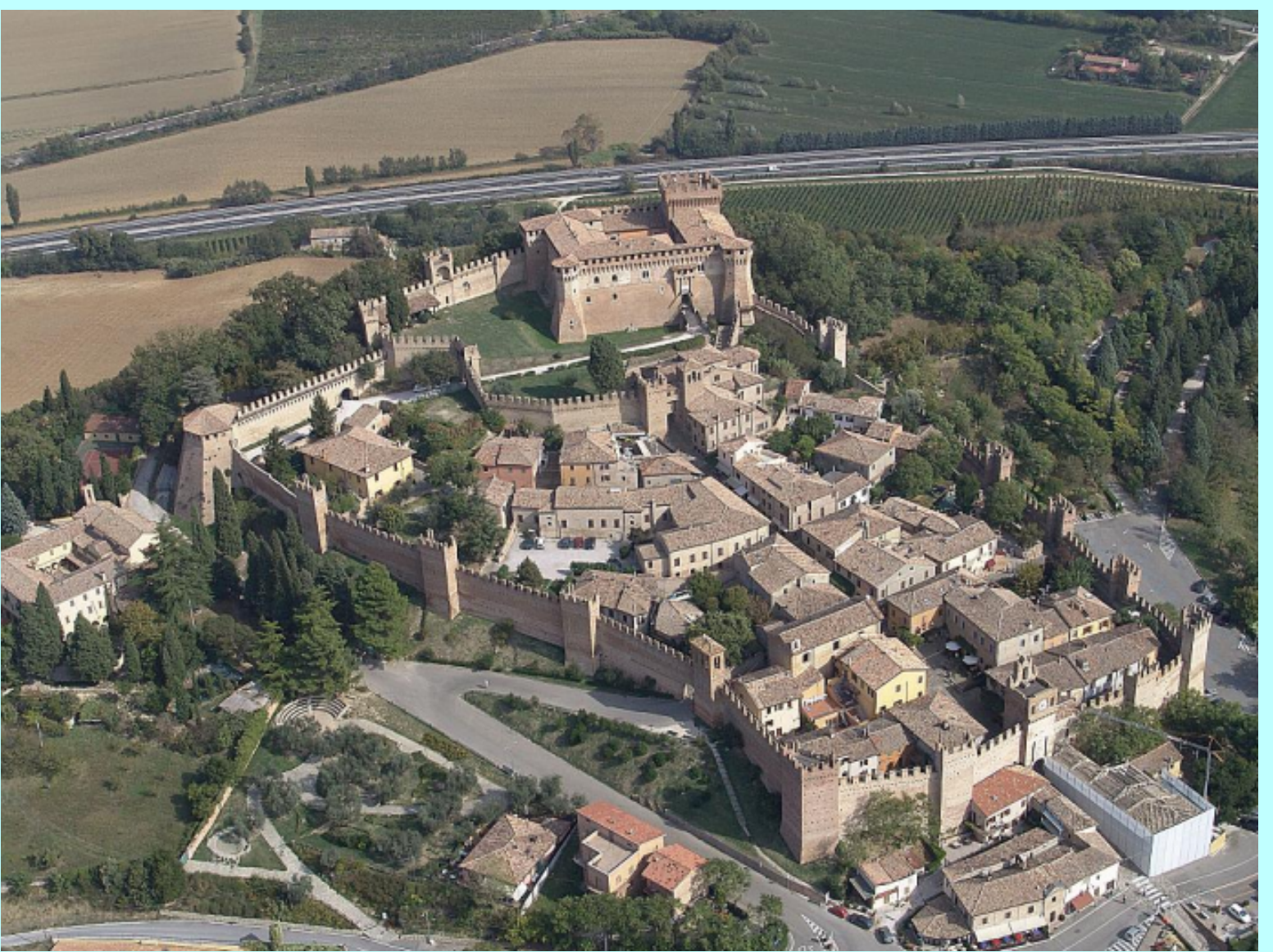

#### G Gradara  $\mathsf{r}$  $\mathsf{a}$  $\mathsf{d}$  $\overline{a}$  $\mathsf{r}$  $\mathsf{a}$

La rocca di Gradara, verso sera: le luci, ed il centro storico

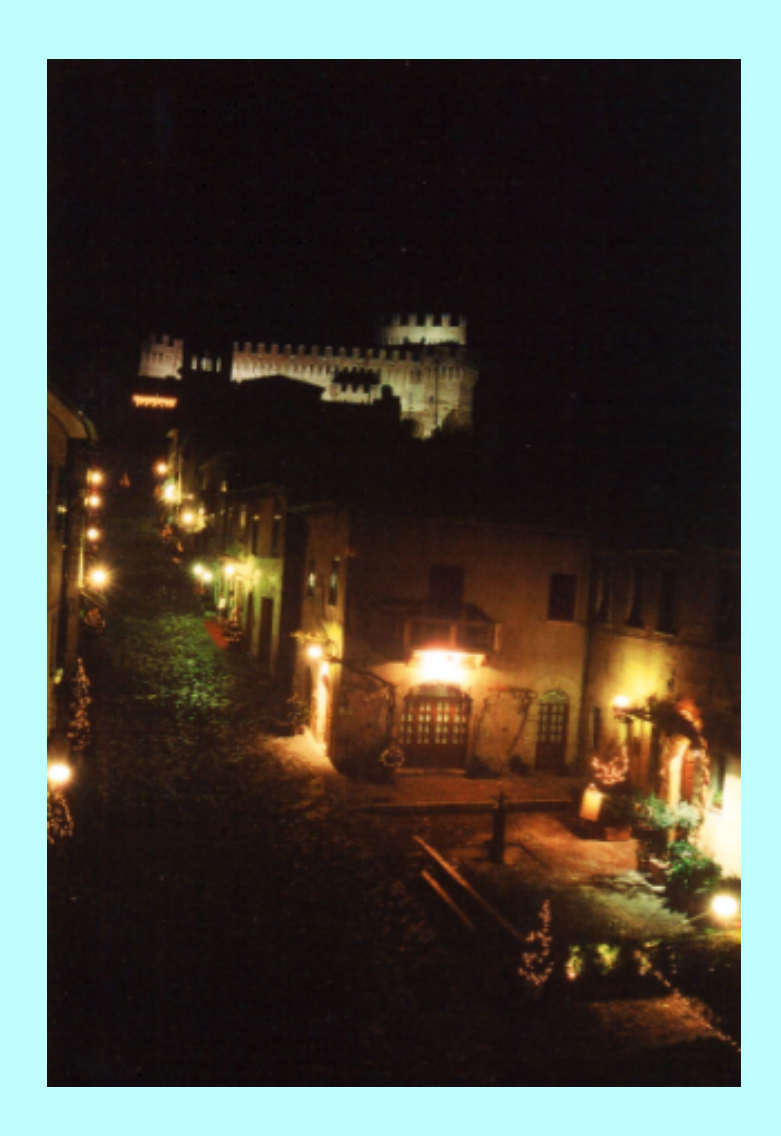

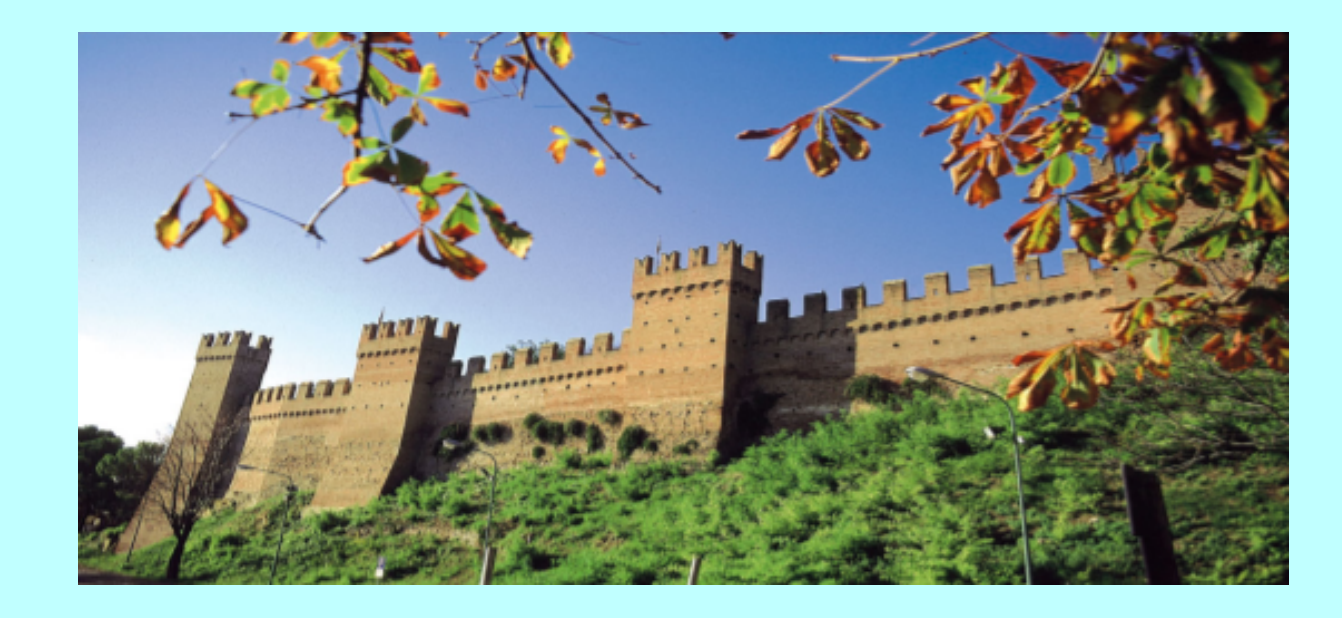

### La rocca di Gradara e le sue mura imponenti

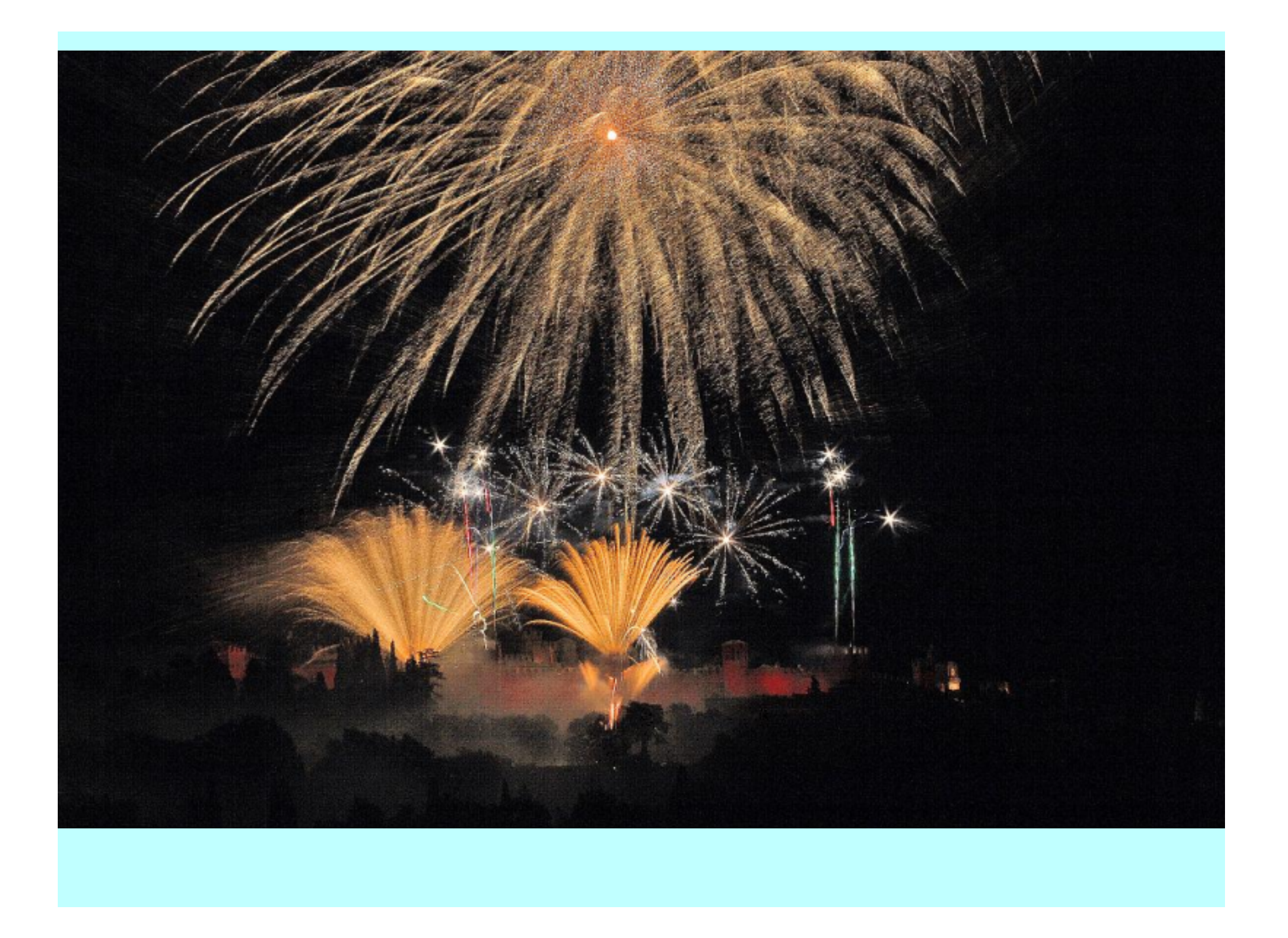

Guardiamo un video su Gradara, capitale del Medioevo: scopriremo il perchè

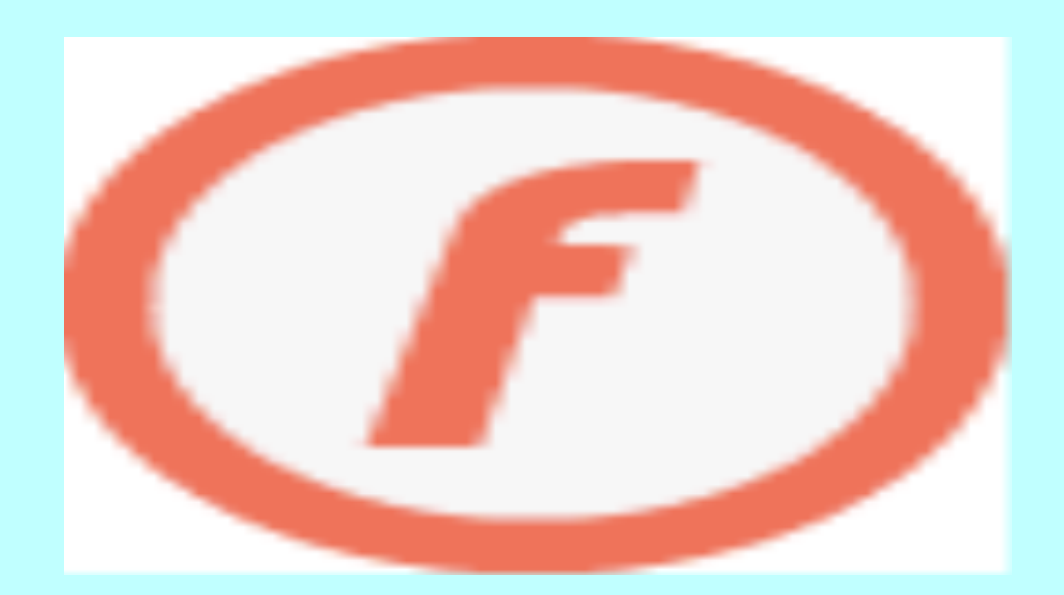

# Attenzione a Gradara, perchè il Medioevo...

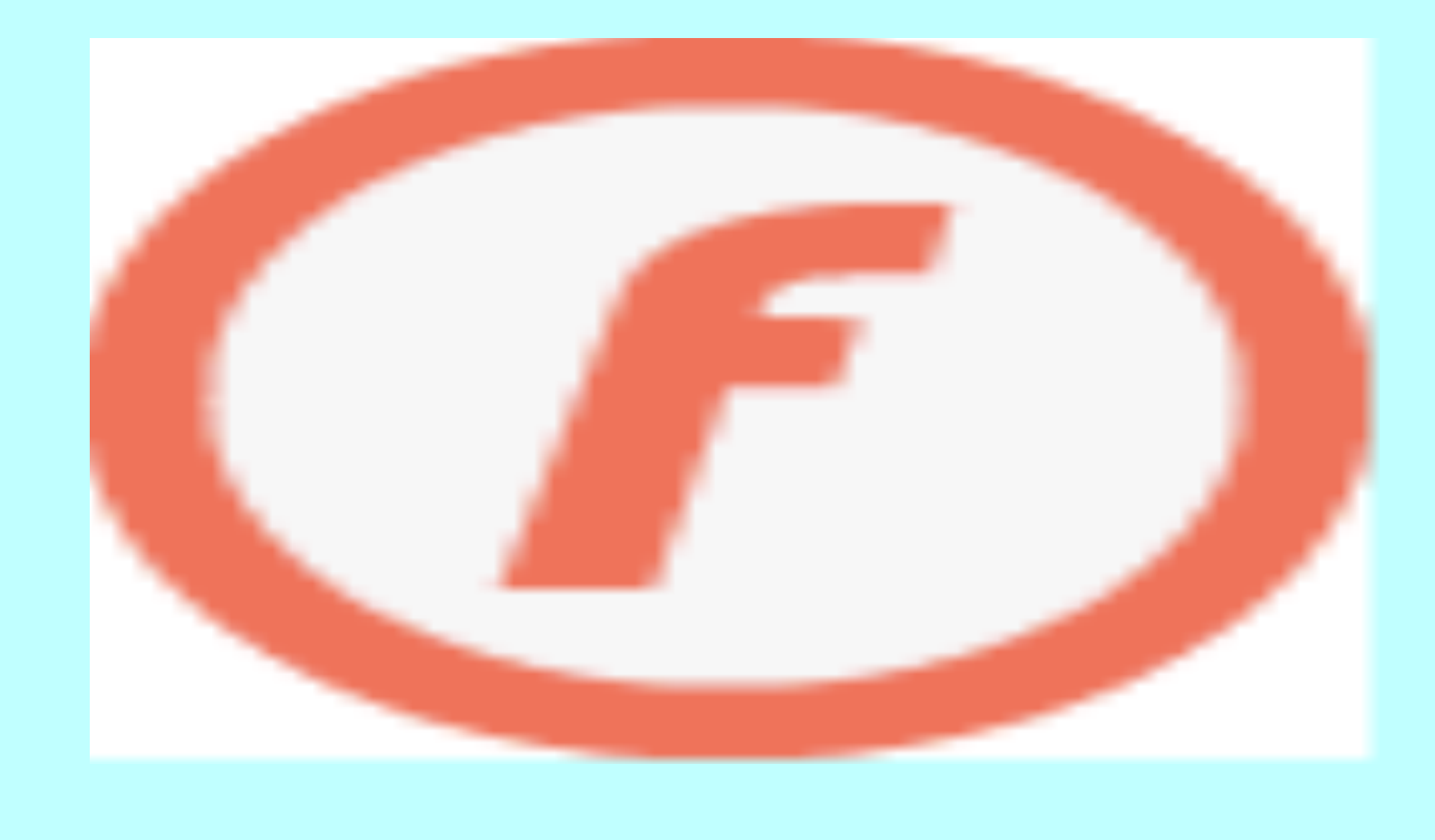

### La Divina Commedia a Gradara

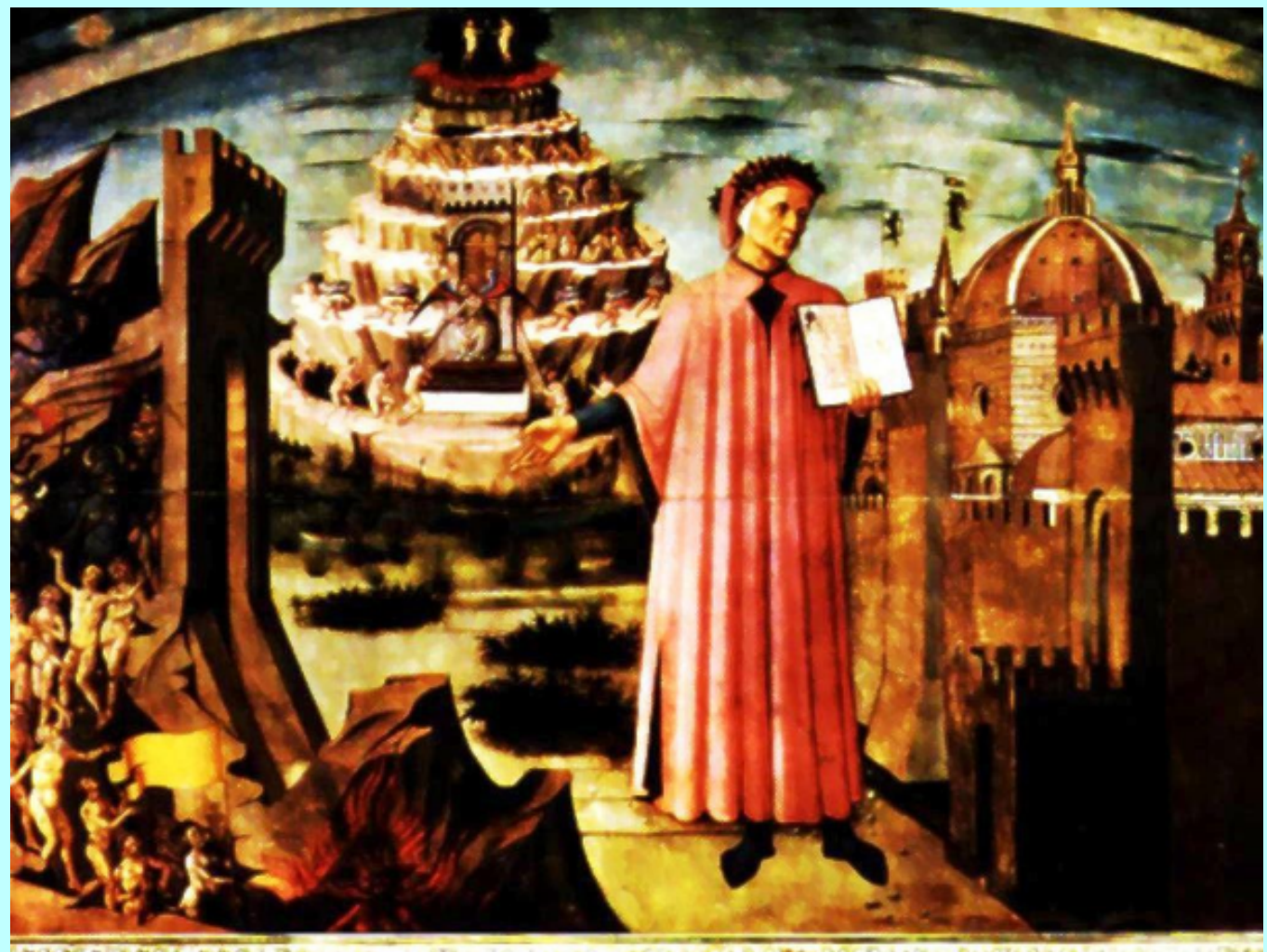

ACCORDINATION AND UNLOCK AT A MONOCON CROPOLIC MANAGEMENT COMMUNICATION

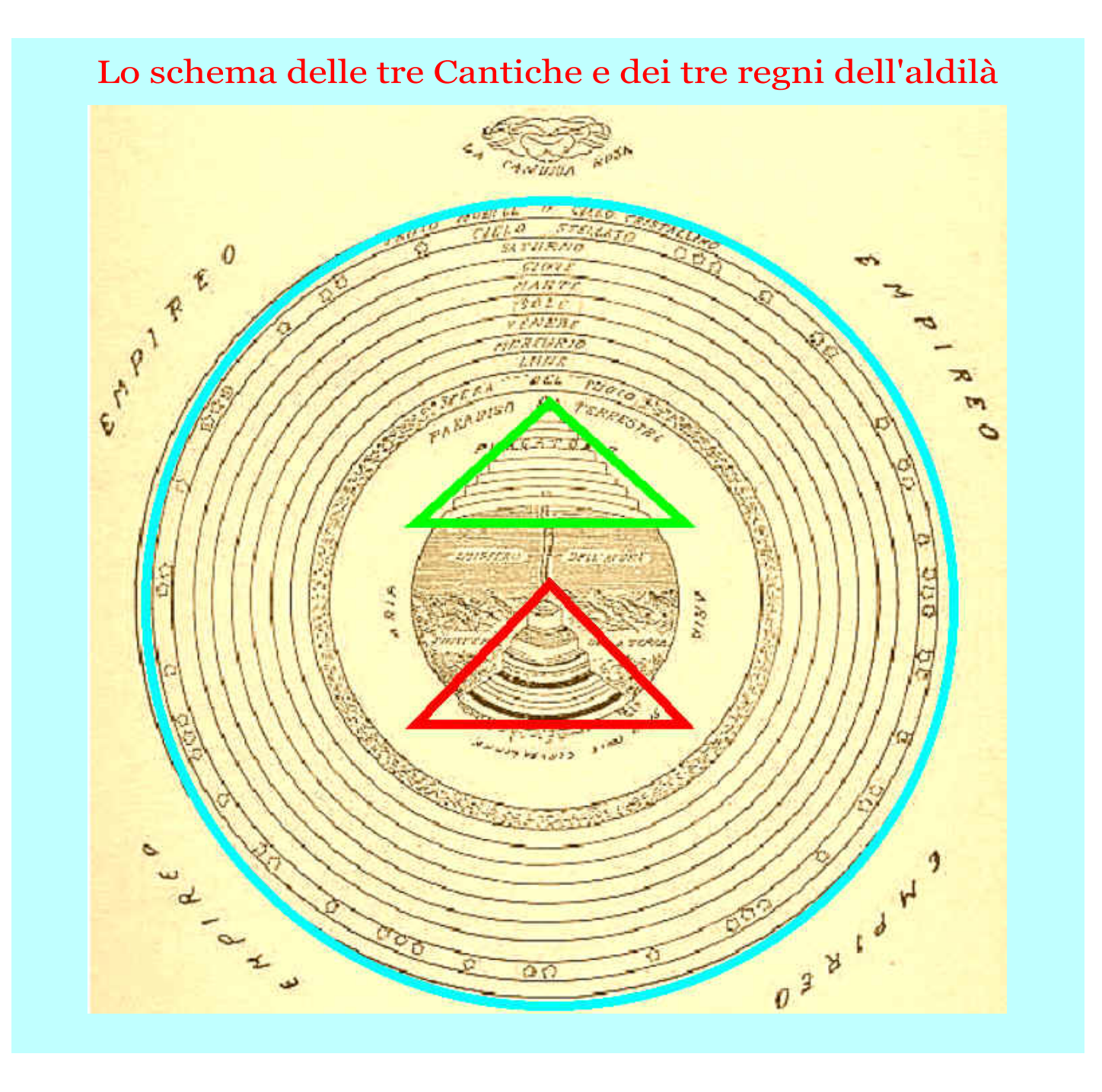

# L'Inferno

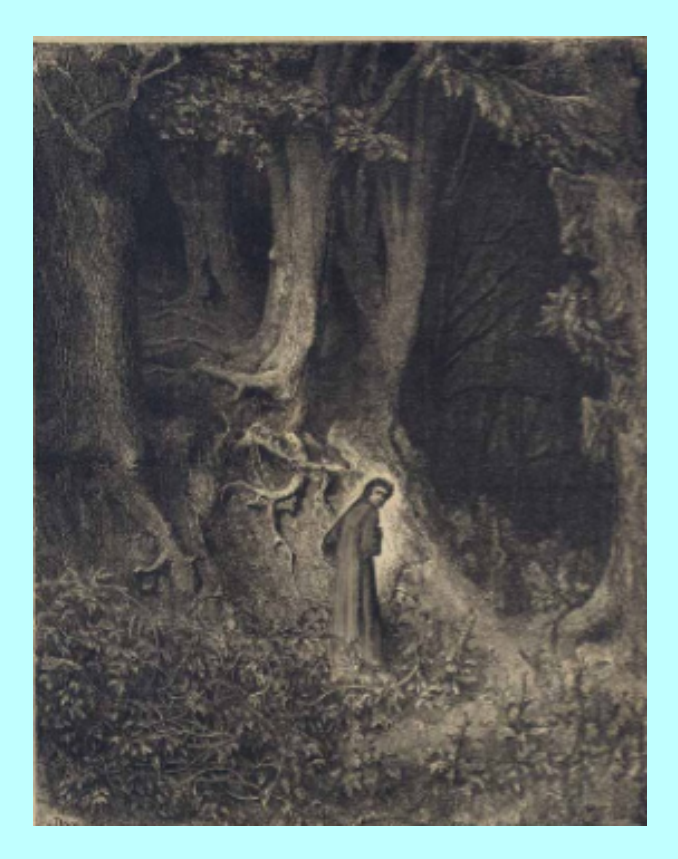

(Raffigurazione di Dante persosi nella selva oscura, nell'interpretazione di Gustave Dorè)

Della Divina Commedia esistono anche delle trasposizioni a fumetti e comiche, segno che il grande Dante appassiona tutti

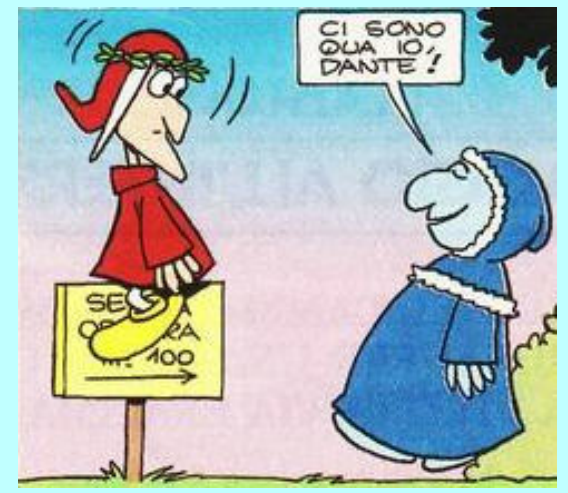

(Disegno di Marcello Toninelli, con libri sulla Divina Commedia davvero interessanti e simpatici)

Qui vediamo il buon Virgilio che... soccorre Dante, impaurito per essersi smarrito!

### Ecco lo schema dell'Inferno, secondo la concezione dantesca e medievale

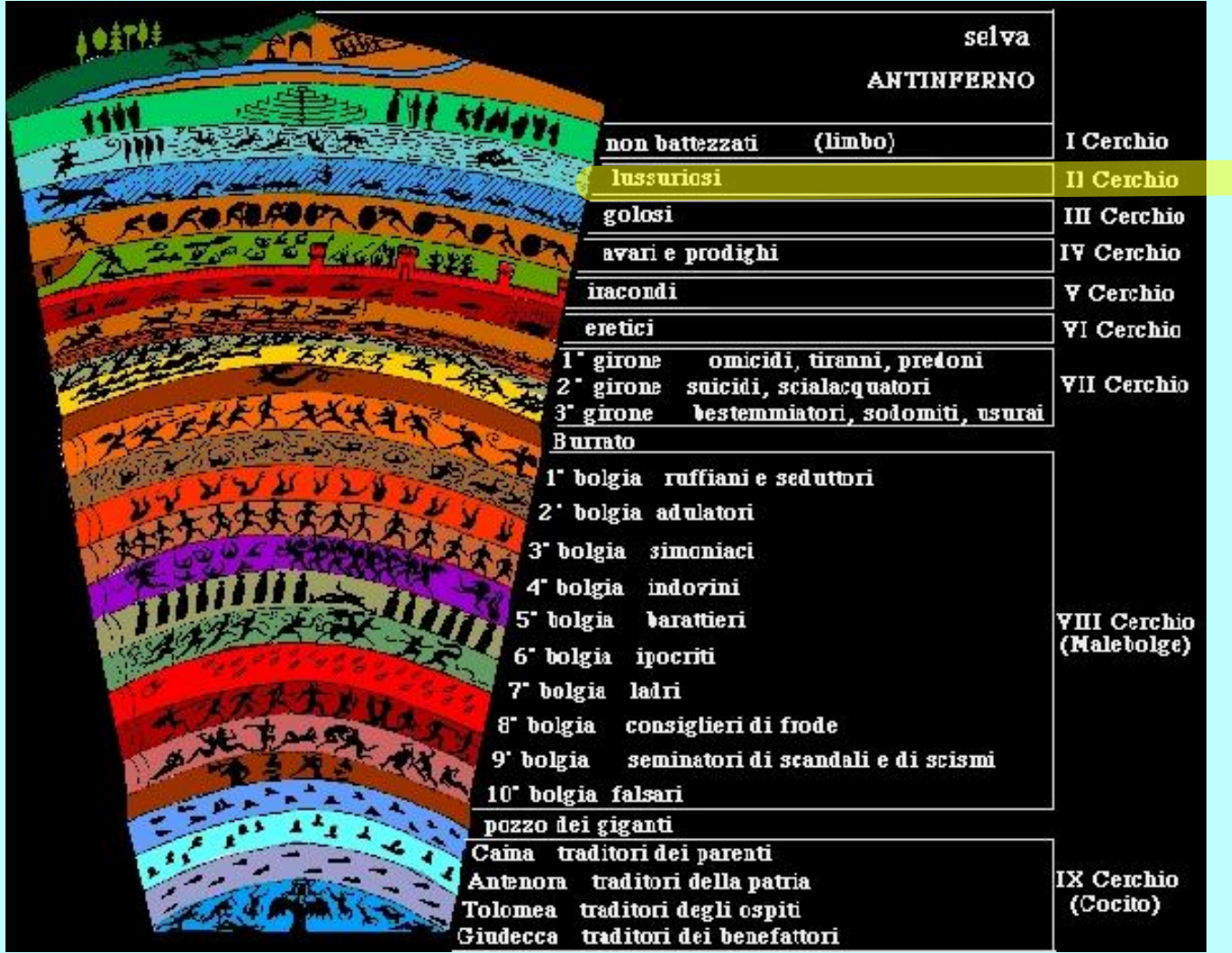

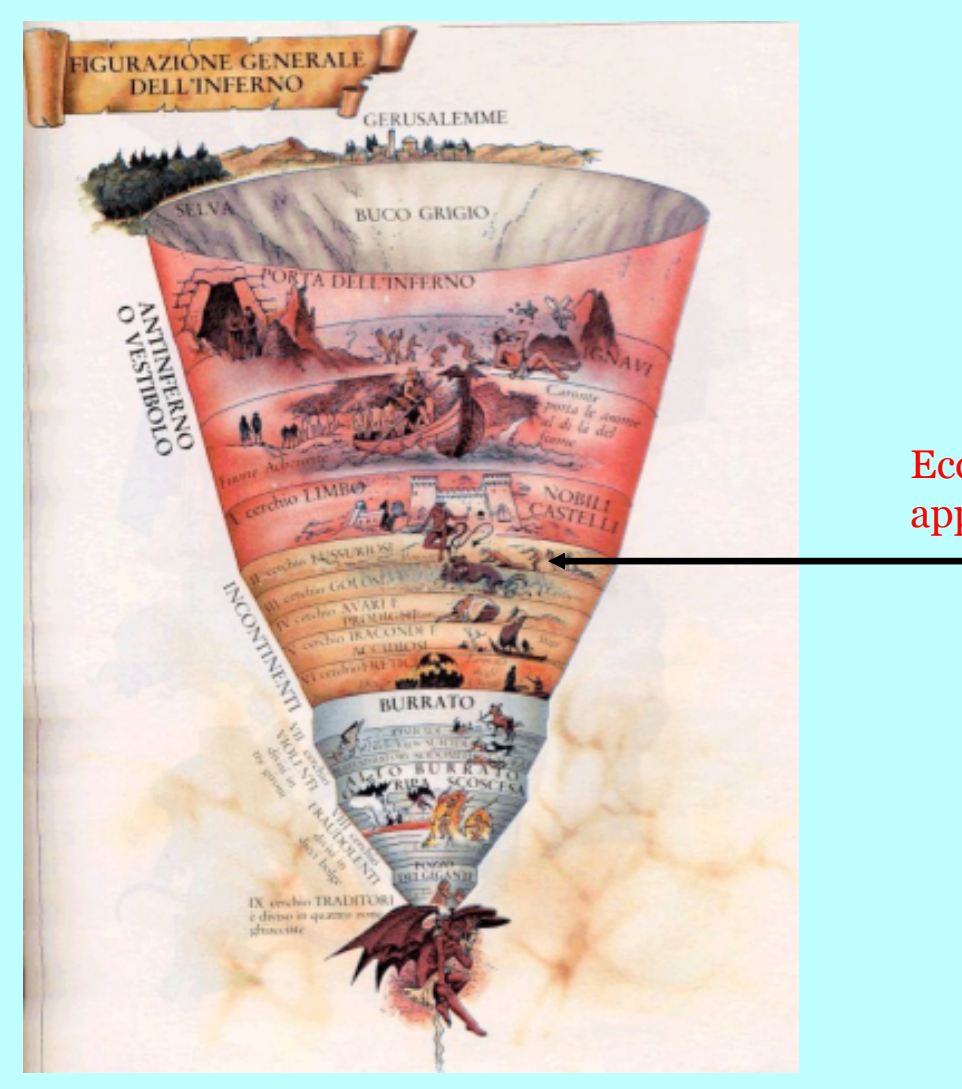

Ecco il cerchio dei lussuriosi, dove si trovano appunto Paolo e Francesca da Rimini

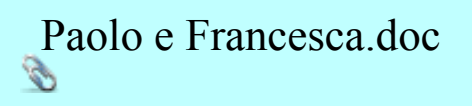

Leggiamo insieme la storia di Paolo e Francesca, prendendo appunti a partire dai versi immortali scritti da Dante Alighieri nella sua Commedia

Uno tra gli attori migliori italiani che ha, negli ultimi anni, letto con competenza e capacità forse ineguagliabili Dante ed il suo poema è stato Roberto Benigni. Comico toscano, Benigni ama la Divina Commedia, leggendola sulle piazze o in televisione in maniera corretta ma comprensibile e con indubbia partecipazione.

Ascoltiamo la sua interpretazione nella lettura del Canto V dell'Inferno dantesco; insieme ad una interessantissima riflessione sul significato dell'affetto e dell'amore, a proposito del famoso episodio di Paolo e Francesca.

Il grande Roberto Benigni legge il Canto V dell'Inferno di Dante Alighieri

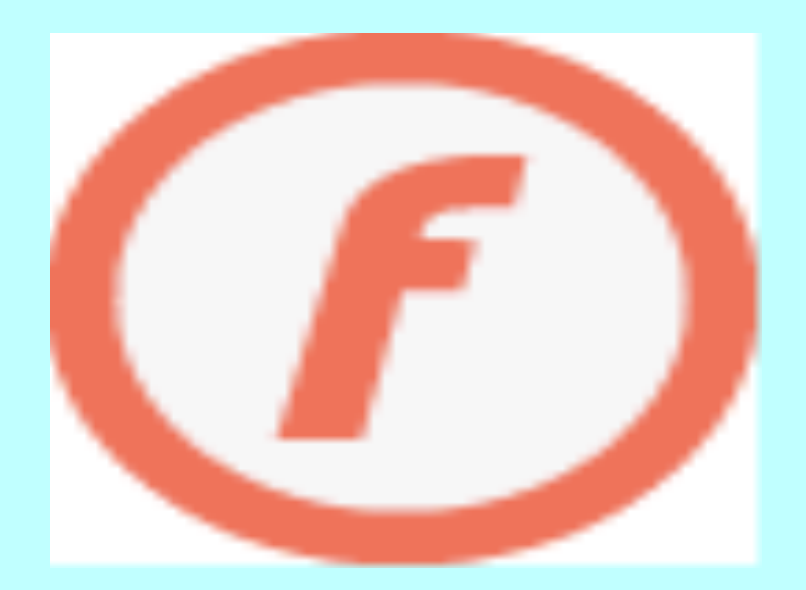

Ascoltiamo ancora Roberto Benigni nella interpretazione dell'episodio e del racconto di Paolo e Francesca; insieme ad una lezione sull'amore e sull'educazione verso l'affettività

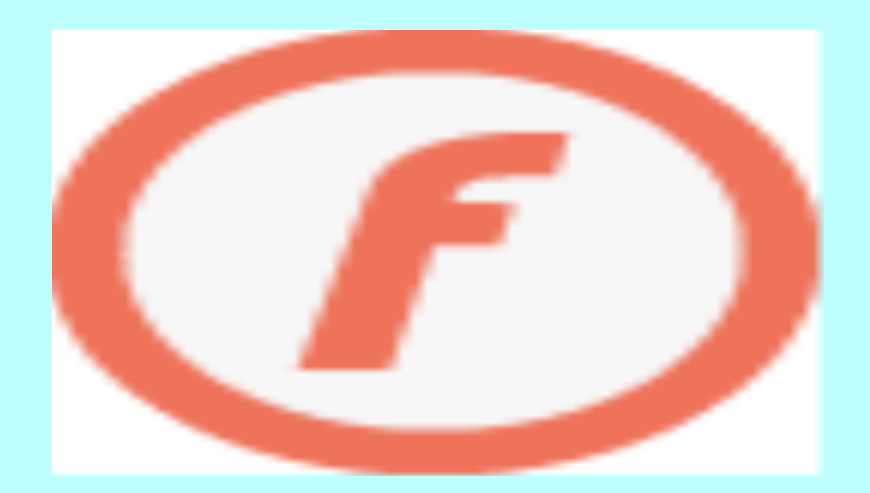

### Passiamo adesso al Comune ed alla Rocca di San Leo

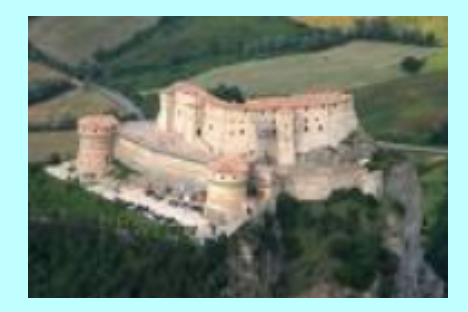

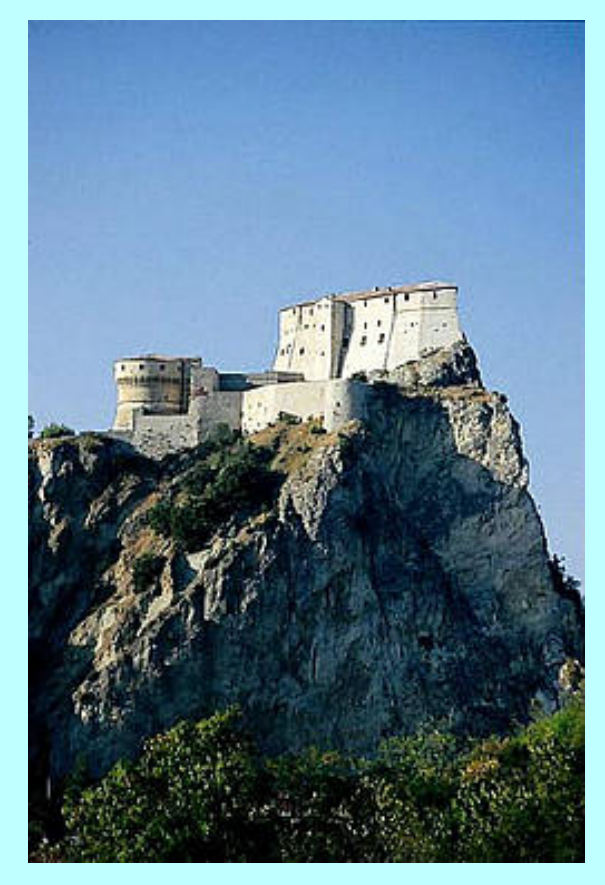

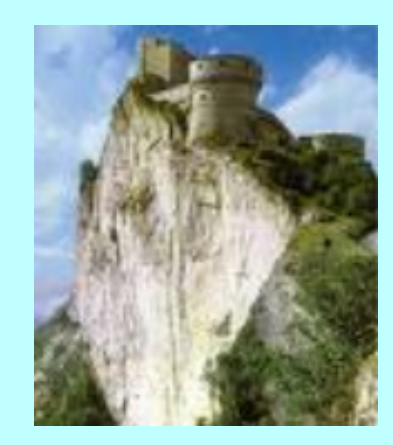

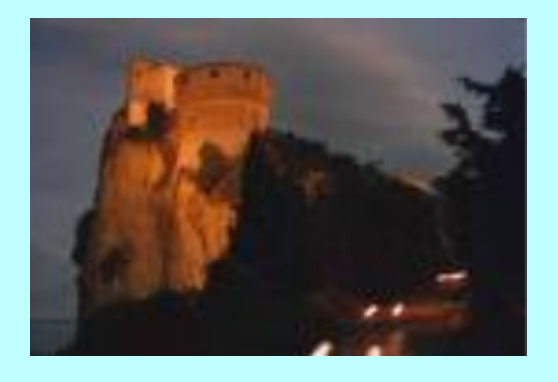

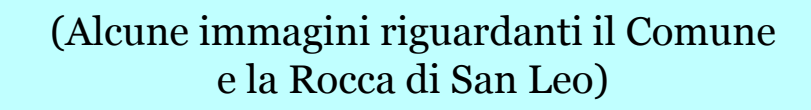

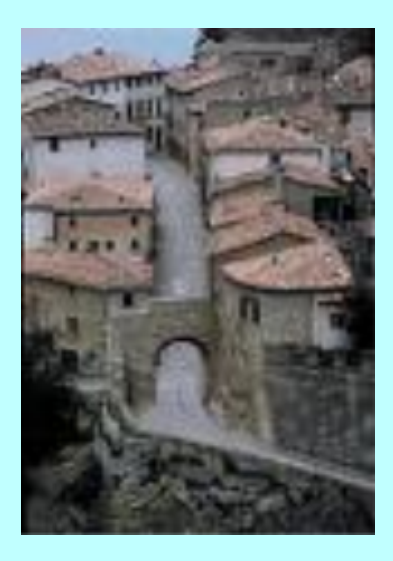

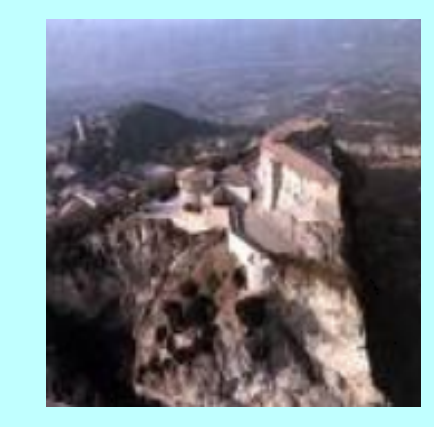

### Il Comune di San Leo

San Leo, detta già Montefeltro, è situata a metri 583 s.m., a 32 km. da Rimini, nella Val Marecchia (SS 258), su un enorme masso roccioso tutt'intorno invalicabile;

vi si accede per un'unica strada tagliata nella roccia.

Sulla punta più alta dello sperone si eleva l'inespugnabile Forte, rimaneggiato da Francesco di Giorgio Martini, nel XV secolo, per ordine di Federico lll da Montefeltro.

L'antichissima città che fu capoluogo (dall'origine alla fine) della contea di Montefeltro e teatro di battaglie civili e militari per circa due millenni, assunse con Berengario II il titolo di Capitale d'Italia (962-964). S. Leone (sec. IV d.C.) ne fu l'evangelizzatore.

La città ospitò Dante ("Vassi in San Leo...") e S. Francesco d'Assisi, che qui ricevette in dono il Monte della Verna dal Conte Orlando di Chiusi nel Casentino (1213). Si conserva ancora la stanza ove avvenne il colloquio fra i due uomini.

Nel forte, trasformato in prigione durante il dominio pontificio, furono rinchiusi il Conte di Cagliostro, che vi morì nel 1795, e Felice Orsini (1844).

Notevole il patrimonio architettonico conservato:

la Pieve preromanica, il Duomo romanico lombardo del sec. Xll, il

Forte; Il Museo di Arte Sacra recentemente allestito nel Palazzo

Mediceo, sparsi sul territorio comunale, i ruderi di diversi castelli, tra i quali quelli di Pietracuta, e di Piega, il convento francescano di S. Igne, il convento domenicano di Monte di Pietracuta, la chiesa di Montemaggio, con un pregevole soffitto di legno a cassettoni.

Il panorama che si gode da San Leo è uno dei più belli e caratteristici della regione la vista spazia sui monti circostanti e lungo, la vallata del Marecchia, fino al mare.

Depliant\_San\_Leo\_2008.pdf

### Cartina pubblicitaria del Comune di San Leo

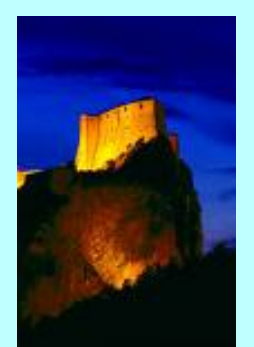

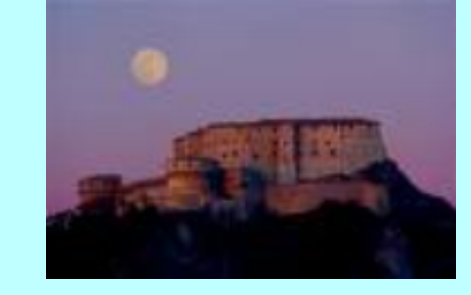

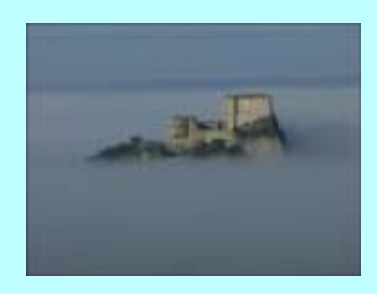

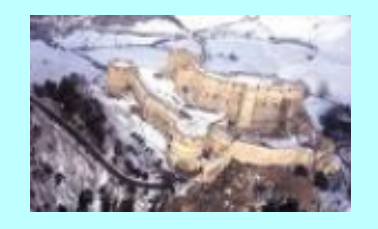

(Altre immagini riguardanti il Comune e la Rocca di San Leo)

### Ecco la Repubblica di San Marino: Stato all'interno dello Stato italiano

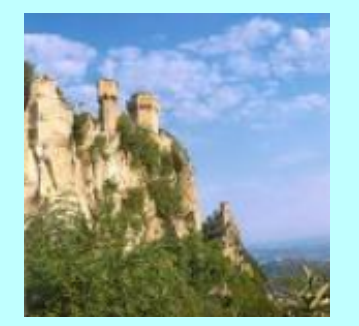

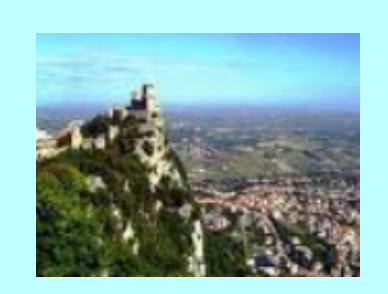

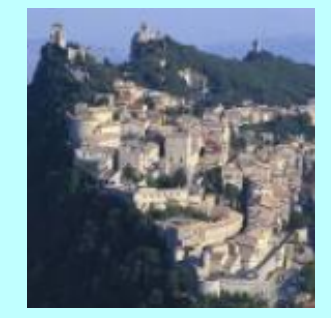

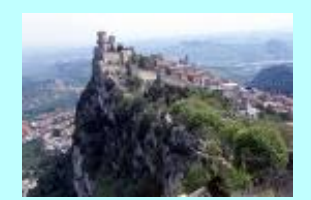

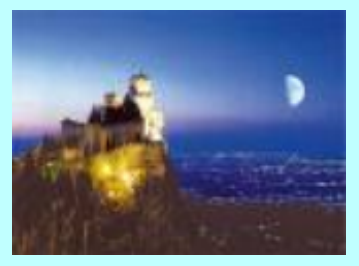

(Altre immagini relative alla Repubblica di San Marino)

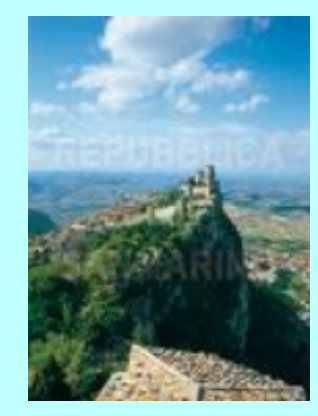

### Ecco un video sulla storia della Repubblica di San Marino

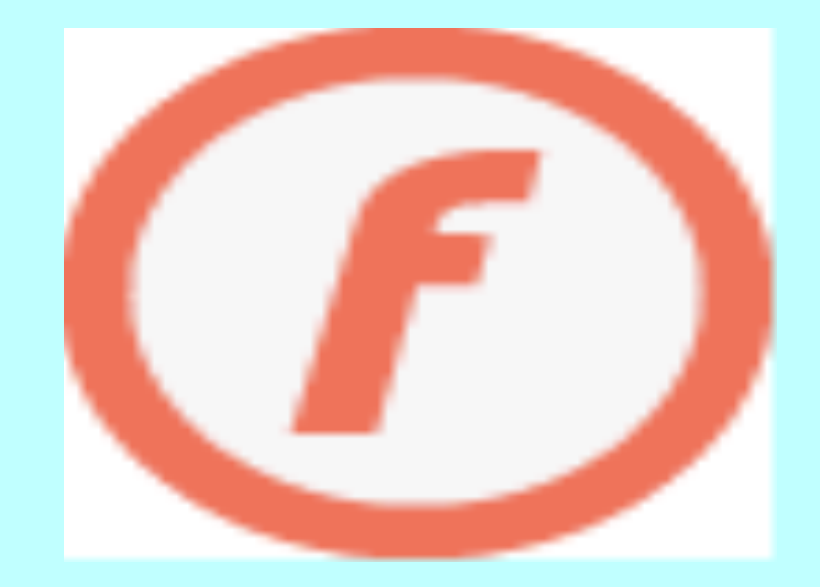

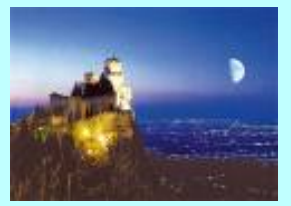

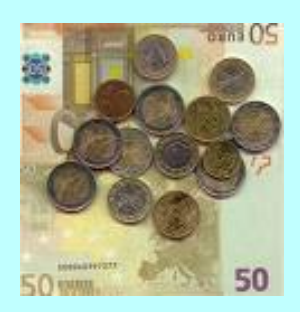

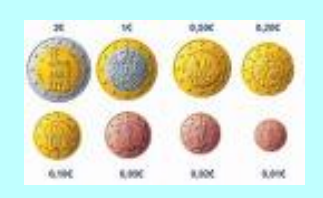

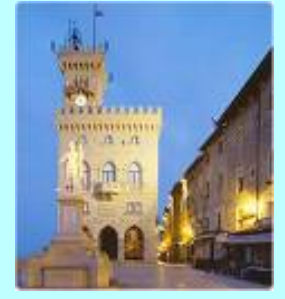

(La Repubblica di San Marino conia monete proprie, sempre nell'abito dell'Euro)

# Urbino (terzo giorno della gita)

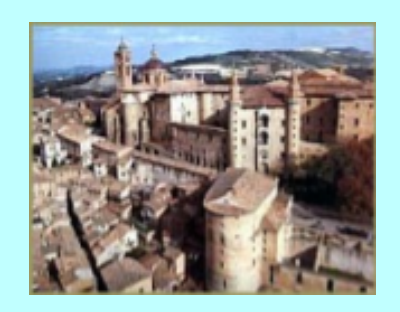

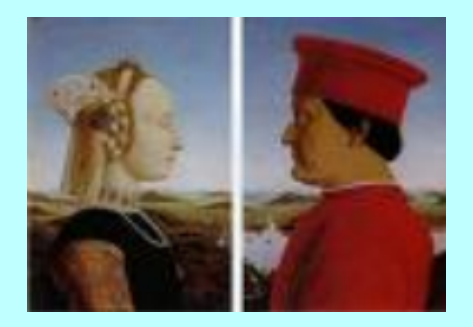

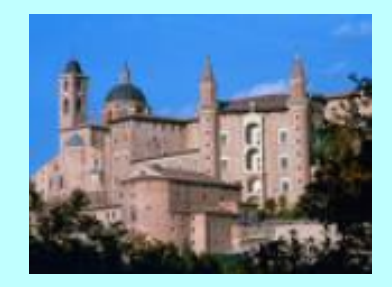

# Cartina tematica per il secondo e terzo giorno

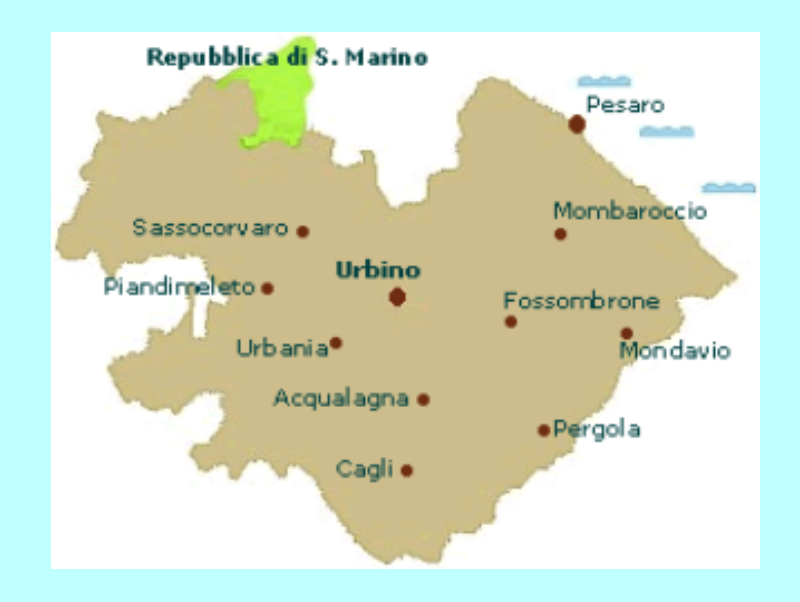

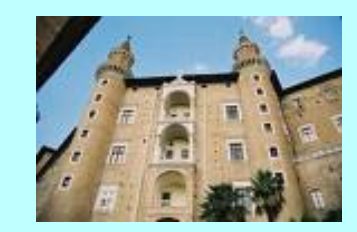

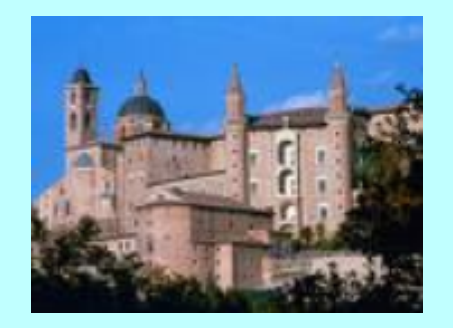

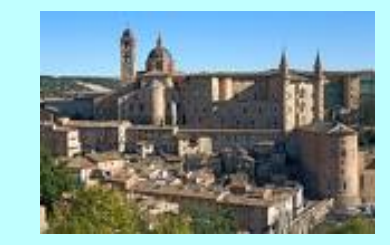

(Alcune immagini suggestive del Palazzo ducale di Urbino)

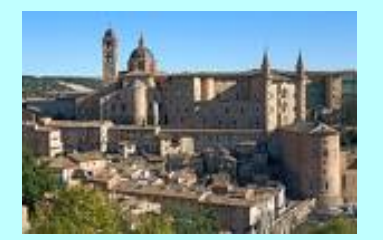

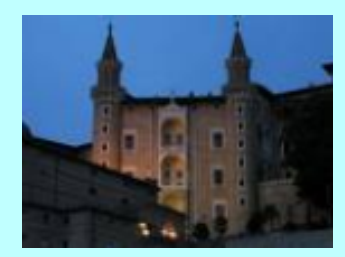

### (Esterni e palazzo interno del Palazzo ducale di Urbino)

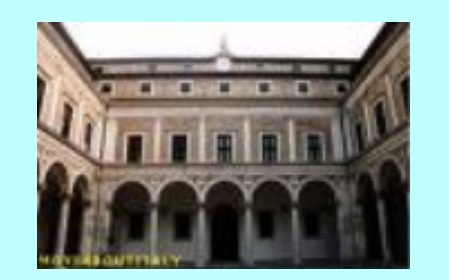

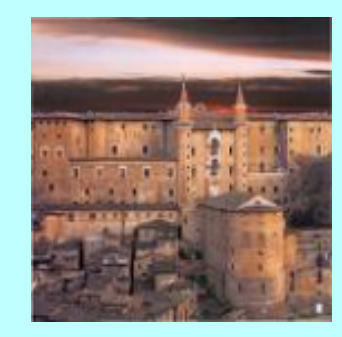

EIKON\_cartinaURB2.pdf

## Cartina pubblicitaria del Comune di Urbino

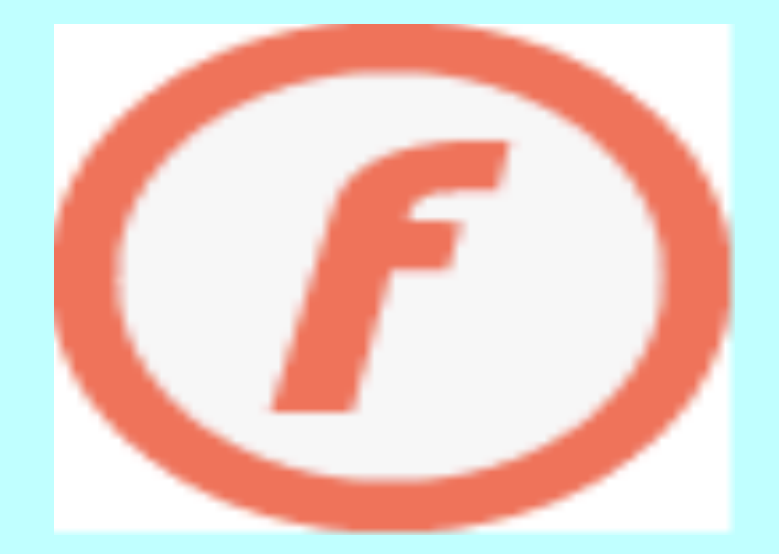

### Video sul Palazzo e la vita ieri e oggi del Comune di Urbino

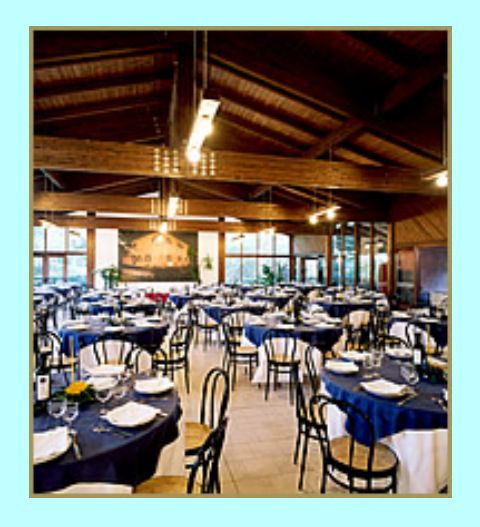

Ristorante Albergo Nenè Strada Rossa Crocicchia Urbino (PU) - Italia Tel. 0722 2996 / 0722 350161 Fax. 0722 351357 E-mail nene@neneurbino.com <mailto:nene@neneurbino.com> P.IVA 01283620415

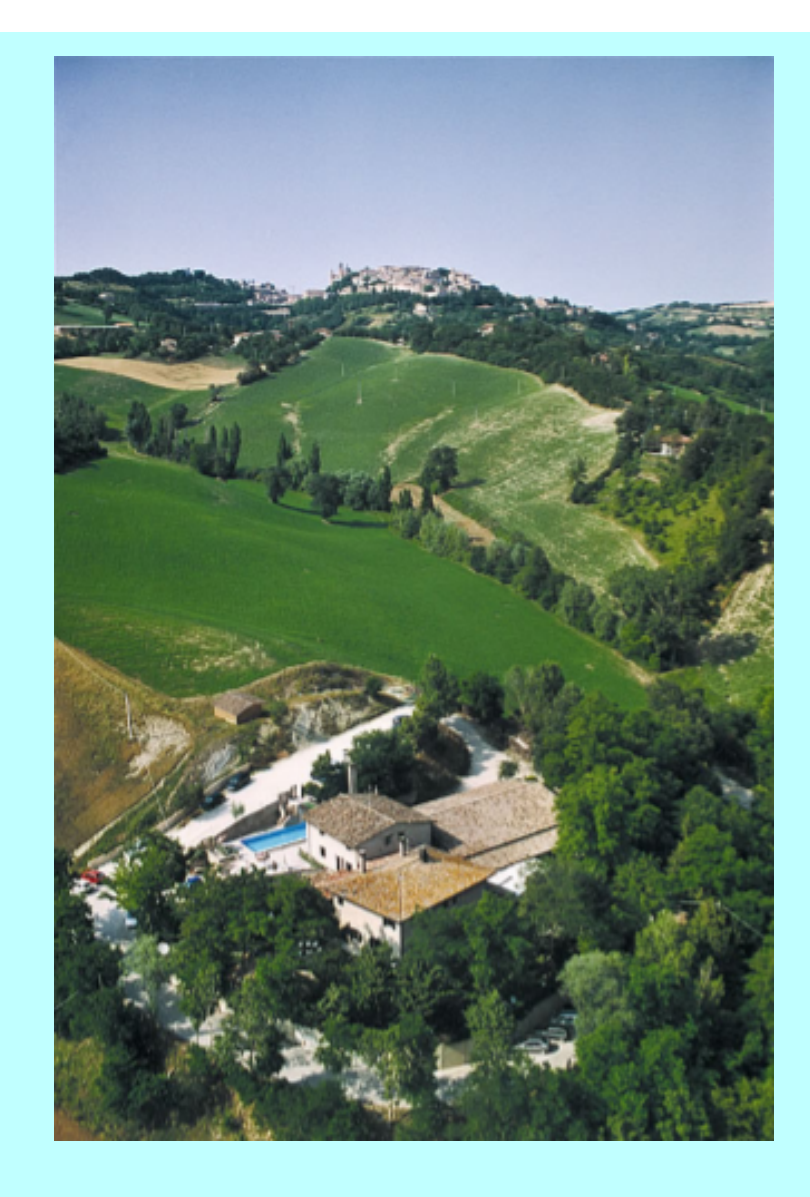

![](_page_54_Picture_0.jpeg)

![](_page_54_Picture_1.jpeg)

![](_page_54_Picture_2.jpeg)

### Ristorante Albergo Nenè Lo ritroveremo per il pranzo del terzo giorno

### Sitografia:

http://images.google.it; http://videodidattica.ning.com; http://video.google.it; http://video.tiscali.it; www.youtube.com; www.gradara.org; www.wikipedia.it; www.medita.rai.it; www.indire.it/dia; si ringrazia soprattutto il sito www.iccomoprestino.it, dove si è potuto reperire un interessante lavoro svolto con Notebook, appunto su Dante e sulla Divina Commedia.

### Fine dell'unità di apprendimento

Realizzazione: Maria Grazia Triberti, Mariarosa Squizzato e Giuliano Gozzelino Collaborazione: Alessandra Camodeca, Anna Grasso, Angela Saglietti e Valeria Sussio

video[1].flv

Benigni legge il Canto V dell'Inferno.flv

Benigni, Paolo e Francesca.flv

Video Ravenna e mosaici.flv

Gradara.flv

Gradara nella storia.flv

Paolo e Francesca.doc

EIKON\_cartinaURB2.pdf

Video Urbino.flv

Depliant\_San\_Leo\_2008.pdf

Video su San Marino.flv

Tecnica del mosaico.doc